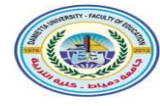

كلية التربية قسم تكنولوجيا التعليم

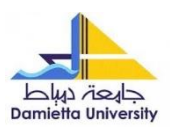

معايير تطوير بيئة تعلم قائمة على الجولات الافتراضية لتتمية مهارات استخدام بعض الأجهزة التعليمية لدى طلاب تكنولوجيا التعليم The Criteria of Developing A Learning Environment based on Virtual Tours to Develop the Skills of using some of the educational devices for the educational Technology Students

> إعداد م.م/ نجوى الشامى الشامى محمد السيد مدرس مساعد بقسم تكنولوجيا التعليم كلية التر بية النو عية – جامعة كفر الشيخ

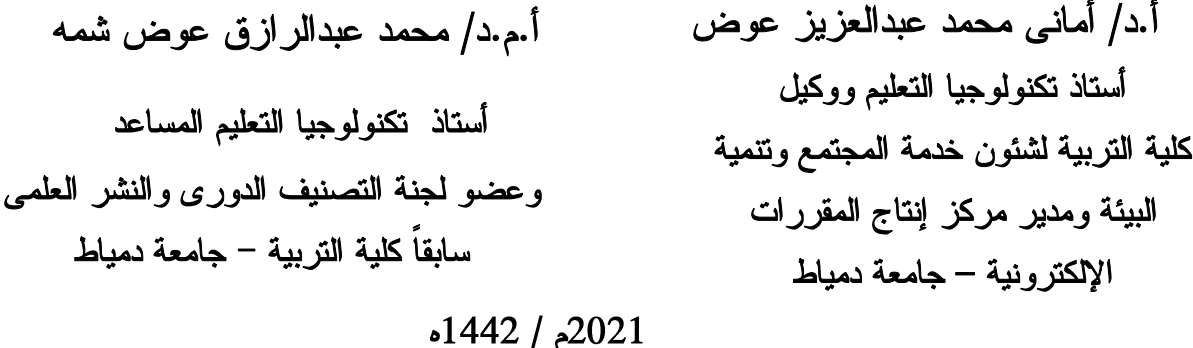

 $\mathbf{1}$ 

معايير تطوير بيئة تعلم قائمة على الجولات الافتراضية لتتمية مهارات استخدام بعض الأجهزة التعليمية لدى طلاب تكنولوجيا التعليم اعداد م.م/ نجوي الشامي الشامي محمد السيد مدرس مساعد بقسم تكنولوجيا التعليم كلية التربية النوعية – جامعة كفرالشيخ أ.د/ أماني محمد عبدالعزيز عوض أ.م.د/ محمد عبدالرازق عوض شمه أستاذ تكنولوجيا التعليم ووكيل أستاذ تكنولوجيا التعليم المساعد كلية التربية لشئون خدمة المجتمع ونتمية البيئة ومدير وعضو لجنة التصنيف الدورى والنشر العلمى مركز إنتاج المقررات الإلكترونية – جامعة دمياط سابقاً كلية التربية – جامعة دمياط

المستخلص

هدف البحث الحالي تحديد معايير تطوير بيئة تعلم قائمة على الجولات الافتر اضية، لتحقيق هذا الهدف أعد الباحثون استبانة لتحديد قائمة بمعايير تطوير بيئة تعلم قائمة على الجولات الافتراضية، واتبع البحث المنهج الوصفى التحليلي في عرض واستخلاص المعايير من الأدبيات والدراسات السابقة ذات الصلة، وأعد الباحثون استبانة لتحديد قائمة المهارات اللازمة لتنمية مهارات استخدام بعض الأجهزة التعليمية لدى طلاب تكنولوجيا التعليم، واعتمد البحث على نطوير استبانة لاستطلاع رأى الخبراء في تكنولوجيا التعليم في مدى وضوح صياغة كل معيار وصحته العلمية، وكفاية المعايير ومؤشراتها، وعلاقة المؤشرات بالمعايير المنتمية إليها، وطبقت الاستبانة على عينة من المحكمين المتخصصين في مجال تكنولوجيا التعليم، وأسفرت نتائج البحث عن التوصل لقائمة بمعايير تطوير بيئة تعلم قائمة على الجولات الافتراضية مكونة من ثلاث مجالات رئيسية وهما (المعايير التربوية والنفسية، والمعايير التكنولوجية والفنية، ومعايير التفاعلية والتحكم التعليمي)، يندرج تحتهما عدد (17) معياراً و(140) مؤشر.

الكلمات المفتاحية: معايير تطوير بيئات النعلم، الجو لات الافتر اضبية، الأجهز ة النعليمية.

 $\overline{2}$ 

# **The Criteria of Developing A Learning Environment based on Virtual Tours to Develop the Skills of using some of the educational devices for the educational Technology Students**

Prepared by

#### **Nagwa Elshamy Elshamy Mohamed Elsaid**

Assistant Lecture of Educational technology Department in

Faculty of Specific Education

Kafr El-Sheikh University

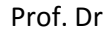

Prof. Dr

#### **Amany Mohamed Abdel Aziz Awad**

Professor of Educational technology

The Dean of Community Service Affairs and Environment Development in Faculty of Education - The Management of E-Courses Production Center

Damietta University

**Mohamed Abdel razek Awad Shamma** Assistant Professor of Educational technology

> Member OF Periodic Classification Committee and Scientific Publishing Previously

> > Faculty of Education

Damietta University

### **Abstract**

The current research aims at developing a list of criteria for A Learning Environment based on Virtual Tours, to achieve this goal the researchers had Prepared a questionnaire to determine a list of criteria for developing A Learning Environment based on Virtual Tours, The research used the descriptive analytical approach in presenting and extracting criteria from the literature and related previous studies, the researchers had Prepared a questionnaire to determine a list of the required skills for developing the skills of using some of the instructional kits among students of the educational technology, The research relied on developing a questionnaire to survey experts in educational technology regarding the clarity of the formulation of each standard and its scientific validity, the adequacy of standards and their indicators, and the relationship of indicators to the standards belonging to it. The questionnaire was applied to a sample of arbitrators specialized in the field of educational technology, The results of the research resulted in reaching a list of standards for Developing A Learning Environment based on Virtual Tours, consisting of three main fields:(educational and psychological standards, technological and technical standards, interactive and environmental control standards) under which there are (17) criteria and (140) indicators.

**Key words:** The Criteria of developing learning environments, Virtual tours, Educational devices.

مقدمة:

أصبحت النكنولوجيا اليوم جزء لا يتجزأ من حياتنا اليومية، فهي جزءاً أصيلاً من العملية التعليمية، فالتعليم يعتبر استثماراً بشرياً، له مدخلاته وعملياته ومخرجاته، ونتيجة تدخل تكنولوجيا التعليم في هذا الاستثمار أصبحت التكنولوجيا تشكل منهجاً منظماً للعملية التعليمية لذلك ازداد الاهتمام في الآونة الأخيرة بدور التكنولوجيا التعليمية الحديثة، ومن ثم دار جدل كبير حول أهمية التكنولوجيا وأنواعها، وأفضل الأساليب للاستفادة منها في تطوير التعليم ومعالجة مشكلاته، ودورها في رفع أداء المعلم والمنعلم؛ ولذلك ظهرت انجاهات واهتمامات بحثية ونطويرية تستهدف تصميم مجتمعات وبيئات نعليمية مختلفة والبحث في فاعليتها وآثر ها في المهمات التعليمية.

ومع التطور التكنولوجي الذي حدث نتيجة لظهور الإنترنت، فظهرت أدوات جديدة لتنظيم وتقديم الكم الهائل من المعلومات التي وجدت على هذه الشبكة حيث ظهرت الجولات الافتراضية كأداة يمكن من خلالها التجول لاكتساب المعلومات والخبرات وبالتالي استخدام الموارد المتاحة في شكل أفضل لتحقيق نواتج التعلم (نبيل جاد، 2014، 498).

والجولات الافتراضية هي بيئة تفاعلية تسمح للمتعلم بزيارة أي مكان أو موضوع عن بعد والنعلم من خلالها وذلك باستخدام أنواع مختلفة من الوسائط مثل الصور والعروض ثلاثية الأبعاد والفيديو والعروض البانورامية Virtual tour) engine,2009, 80)

ونتميز الجولات الافتراضية بأنها تسمح للمتعلمين بمشاهدة بيئات متنوعة دون الحاجة إلى السفر الفعلى إليها وتساعدهم على استيعاب المعلومات، كما أنها توفر تجربة بديلة للمتعلمين تعمل على جذب عدد كبير منهم وتوفر لهم إمكانية زيارة المواقع والتجول فيها في أي وقت ومن أي مكان، وتتيح حرية التجول دون قيود،

والتحكم في سير الجولة، كل هذه المزايا بالإضافة إلى إمكانية الاستعانة بالمعلم كمرشد وكذلك نوفر الأمن والسلامة؛ وبذلك نتغلب على مشكلات الجولات المبدانية (Bedard et al, 2005, 7)

\* يستخدم الباحثون نظام التوثيق الخاص بالجمعية الأمريكية لعلم النفس (APA) الإصدار السادس: المراجع باللغة الإنجليزية (الاسم الأخير ، سنة النشر ، رقم الصفحة إن وجد)، والمراجع باللغة العربية (الاسم الأول والثاني، سنة النشر ، رقم الصفحة إن وجد) وتُكتب بيانات المرجع كاملة في قائمة المراجع.

لذا اهتمت المؤسسات التعليمية باستخدام التكنولوجيا في هذا المجال؛ لتوفر للتلاميذ طريقة لإحلال الجولات الميدانية بالجولات الافتر اضية كبديل لمها ولتعزيزها بحيث تســــــمح لكل من المتعلمين والمعلمين بالتعاون مع بعضهم، كما أنها تعتبر أداة تعليمية تم التوسع في استخدامها مع زيادة انتشار تكنولوجيا المعلومات، حيث اتجه المعلمون إلى استخدام الموارد من الشبكة العالمية لعرض الجولات الافتراضية على المتعلمين من أجل استبدال الجولات الميدانية الفعلية ,Workbooks, 2009) 50)

(Chittaro, Buttussi & Nadalutti (2010, 344 أن الجولات الافتراضية على اختلاف أنماطها المختلفة تضيف قدرا كبيرا من التفاعلية بين المتعلمين وتحفزهم على عمليات الإبحار في البيئة والإنخراط في التفاعل مع مكوناتها، وتجعل المتعلم إيجابياً وأكثر ٳستمتاعا ورضا بتعلمه.

وتؤكد النظرية البنائية أن التعلم عملية بناء نشطه لاكتساب المعرفة، وهناك علاقة تكاملية قائمة بين الجولات الافتراضية والنظرية البنائية، لأن التلاميذ الذين يتعلمون عن طريق التجربة والتعلم التجريبي يكونوا قادرين على رؤية ما يحدث، وتعتبر الجولات أدوات بنائية تساعد الطالب على فهم أفضل للمادة الدراسية وتجعله قادرا على إعطاء مزيد من التفاصيل، وتسمح للمعلمين من إضافة خبرات في المناهج

الدراسية، وتساهم في إعداد التلاميذ للتعلم مدى الحياة Cowden, DeMartin&). Lutey, 2006, 55)

ونتائج العديد من الدراسات والبحوث اثبتت فاعلية الجولات الافتراضية ومنها: دراسة "كوبلاند وأخرون" (Copeland et al., 2005) التي أثبتت فاعلية الجولات الافتر اضية في تنمية التفكير الناقد لدى الطلاب وتحفيزهم نحو القيام بمشاريع تعليمية عبر الإنترنت، وأثبتت دراسة رحاب حسن (2011) فاعلية الجولات الافتراضية في زيادة التحصيل وتنمية الاتجاهات الإيجابية لدى المتعلمين، كما أنها تحفز الطلاب نحو القيام بنلك المشاريع ونتيح للمتعلم النجول في المناطق التي يدرسها في الوقت المناسب له دون الذهاب إليها، وأكدت دراسة دعاء محمد (2014) فاعلية الجولات التعليمية الافتراضية في تنمية التفكير الناقد لدى تلاميذ المرحلة الإعدادية وأوصت بضرورة توظيفها في التعليم، وأكدت دراسة كل من مروة ماضى (2016)، مي محمود (2017) فاعلية الجولات الافتراضية في تنمية التحصيل والذكاء البصري المكاني لدى طلاب الصف الأول الثانوي، وأكدت دراسة داليا أحمد (2015)، ودر اسة خميس محمد (2016) على أهمية استخدام الجولات التعليمية الافتر اضية في إثراء العملية التعليمية، وهو ما ينعكس إيجابيا على الأداء الكلَّى للمتعلَّم، وكلَّ هذه الدراسات نتفق على قدرة الجولات الافتراضية على إثراء الموقف التعليمي نظرا لاستخدامها العديد من الوسائط التعليمية التي تجعل المتعلم مشارك نشط في التعليم.

وتنمية مفاهيم المتعلمين في المرحلة الجامعية على مهارات استخدام الأجهزة التعليمية لدى طلاب شعبة تكنولوجيا التعليم بكلية التربية النوعية وصيانتها مطلب أساسي للفرد لمواجهة المواقف التي يتعرض لها في حياته اليومية (رزق علي،  $. (38.2006$ 

وأشارت دراسة "واطسون" (Watson, 2008,1) إلى أن نتمية مفاهيم ومهارات

استخدام الأجهزة التعليمية وصبانتها أصبح متطلب عام وحيوى في حياة المتعلم العادى، وتعتبر إحدى الحلول الإبداعية لمشكلات التعليم، وتخفيضا لكلفته، ورفعا لكفاءته، وزيادة فاعليته.

وأتفق ذلك مع ما أكده على محمد (2002) من ضرورة تنمية مهارات استخدام الأجهزة التعليمية وصبانتها، حيثُ إن الصبانة المستمرة للأجهزة التعليمية مهمة حتى لا يتعرض لحالات العطل والتوقف، وعلى ذلك نكون عملية الصيانة الوقائية هي المكملة لحسن استخدامه وأداءها بفعالية وكفاءة.

وأشارت دينا عبد اللطيف (2011) إلى أهمية نتمية مفاهيم مهارات استخدام وصبيانة الأجهزة التعليمية، والتي من أهمها الصبيانة بكافة أنواعها بالنسبة للطلاب، وذلك من أجل الحفاظ على الأجهز ة والبر مجيات والبيانات، وذلك من خلال تنفيذ الإجراءات والخطوات الوقائية أو العلاجية عند مواجهة أي مشكلة أو عطل لمكونات الحاسب الآلي ليعمل بكفاءة، وجهاز عرض البيانات وغيرها من الأجهزة النعليمية.

### مشكلة البحث:

تعد المعايير هي أساس التصميم التكنولوجي، والتي على أساسها يتم تصميم المنتج التكنولوجي وتطويره وتقويمه أيضاً (محمد خميس، 2007، 100)، وبذلك فإن عملية تطوير بيئة تعلم قائمة على الجولات الافتراضية كمنتج تكنولوجي ينبغي أن تخضع لمجموعة من المعايير التي تحدد شروط التصميم، وتستخدم في الحكم على جودة المنتج وذلك لتتمية مهارات استخدام بعض الأجهزة التعليمية لدى طلاب تكنو لوجيا التعليم.

ونظرا لأهمية دراسة متغيرات تطوير بيئات التعلم القائمة على الجولات الافتر اضية حيث أكد "الين" (Elein, 2009,95) على فاعلية جو لات النعلم الافتر اضية من خلال تحسين وتعزيز الخبرة ومخرجات التعلم، وتحقيق أغلب مستويات الأهداف المعرفية بهدف اكتساب المعرفة، وإمكانية التعبير بأساليب متنوعة متاحة لجميع المتعلمين، والقبول الإيجابي لمها من قبل المتعلمين والمعلمين، وتحقق تلك البيئات مبدأ العدالة ونكافؤ الفرص النعليمية للجميع، ونتيح النعلم للجميع دون قيود كما أنها توفر عنصر المرونة في التعلم، لعدم تقيدها بالمكان والزمان، كما أنها تساعد على تقليل وقت النعلم، وضمان المشاركة الإيجابية للمتعلمين في النعلم دون خجل أو إحجام كما هو الحال في النعليم النقليدي، وأثبتت دراسة "سين، نيوفيلد" (Sen&Neufeld, 2006, 49-67) فاعلية الجولات الافتراضية في زيادة تحصيل الطلاب، وحصولهم على المعلومات بطريقة أسهل وأسرع، وأنها مكنتهم من إنجاز الممهام بسبل يسيره، كما ساعدتهم على التعامل بإيجابية مع زملائهم، وأشارت دراسة "سويندل" (Swindell, 2006) إلى قدرة الجولات على تعديل سلوك الطلاب وزيادة تحصيلهم الأكاديمي، وكذلك دراسة "ميتشل" (Mitchell, 2003) التي أكدت علي مساهمتها في تحسين التعلم، وتأثيرها الإيجابي على اتجاهات الطلاب نحو استخدام الإنترنت، وكذلك أهمية الاهتمام بمهارات استخدام الأجهزة التعليمية حيث أكد العديد من الدراسات والبحوث السابقة على عدم توفر مهارات استخدام الأجهزة التعليمية وضرورة إكساب الطلاب هذه المهارات بمقرر الأجهزة التعليمية نظرا لطغيان الجانب النظري على المقرر مما يؤثر على فهم الرسالة التعليمية، ومن بين هذه الدراسات دراسة يسرية عبد الحميد (2011) التي أكدت على أهمية استخدام الأجهزة التعليمية لدي طلاب شعبة تكنولوجيا التعليم وأوصت بضرورة تخريج أجيال قادرة على النطور النكنولوجي والنعامل مع الأجهزة النعليمية الحديثة.

وفي ضوء ما سبق، وانطلاقاً من الأهمية المتنامية لضرورة تطوير بيئة تعلم

قائمة على الجولات الافتراضية، مع ندرة البحوث التي تناولت معايير محددة تحكم ذلك، لذا سعى البحث الحالي إلى تحديد قائمة معايير لبيئة تعلم قائمة على الجولات الأفتر اضبة.

أسئلة البحث:

للوصول إلى حل لمشكلة البحث الحالي، صاغ الباحثون السؤال الرئيس التالي: "كيف يمكن تطوير بيئة تعلم قائمة على الجولات الافتر اضية لتنمية مهارات استخدام بعض الأجهزة التعليمية لدى طلاب تكنولوجيا التعليم؟"، ويتفرع من هذا السؤال الأسئلة الآتية:

1– ما مهارات استخدام بعض الأجهزة التعليمية المطلوب نتميتها لدى طلاب تكنولوجيا التعليم؟

2– ما معايير تطوير بيئة تعلم قائمة على الجولات الافتراضية لتنمية مهارات استخدام بعض الأجهزة التعليمية لدى طلاب تكنولوجيا التعليم؟

**أهداف البحث:** يسعى البحث الحالي إلى تحقيق الأهداف التالية:

1– التوصل إلى فائمة بمهارات استخدام بعض الأجهزة التعليمية المطلوب تنميتها لدى طلاب تكنولوجيا التعليم.

2– تطوير قائمة معايير بيئة تعلم قائمة على الجولات الافتراضية لتنمية مهارات استخدام بعض الأجهزة التعليمية لدى طلاب تكنولوجيا التعليم.

أهمية البحث: تأتي أهمية البحث الحالي فيما يلي:

■ أهمبة نظر بة:

1– نزويد القائمين على نطوير بيئات النعلم بمجموعة من المعايير والمؤشرات التي 10

يجب أن تؤخذ في الاعتبار عند تطوير بيئات التعلم القائمة على الجولات الافتر اضية.

2- توضيح أهمية مهارات استخدام بعض الأجهزة التعليمية المطلوب تنميتها لدى طلاب تكنولوجيا التعليم.

3– تقديم خطوط استرشادية لبيئة تعلم تعتمد على توظيف الجولات الافتراضية تفيد في استيعاب المتعلمين من أجل تحسين نواتج التعلم لديهم.

■ أهمبة تطبيقبة:

1– الاستفادة من نتائج وتوصيات البحث الحالي في تطوير بيئة تعلم قائمة على الجولات الافتراضية في دراسات وبحوث قادمة.

2– مساعدة الباحثين المهتمين بتكنولوجيا التعليم بتوظيف الجولات الافتر اضبية.

**أدوات البحث:** استخدم البحث الحالي أدوات لجمع البيانات وتمثلت في:

1– قائمة مهارات استخدام بعض الأجهزة التعليمية (إعداد الباحثون).

2– قائمة بالمعايير التصميمية الخاصة بتطوير بيئة تعلم قائمة على الجولات الافتراضية (إعداد الباحثون).

**منهج البحث:** اعتمد البحث الحالي على المنهج الوصفي التحليلي في وصف، وتحليل البحوث والأدبيات والدراسات المرتبطة بموضوع البحث، ومعالجة الإطار النظري؛ ولتحديد مهارات استخدام بعض الأجهزة التعليمية المطلوب نتميتها لدى طلاب تكنولوجيا التعليم، والتوصل لقائمة معايير تطوير بيئة تعلم قائمة على الجو لات الافتر اضية.

**إجراءات البحث:** للإجابة على أسئلة البحث الحالي انبع الباحثون الإجراءات التالية:

1– الاطلاع على الدراسات والبحوث والكتابات العربية والأجنبية ذات الصلة بموضوع البحث.

تنميتها لدى طلاب تكنولوجيا التعليم، ثم عرضها على مجموعة من الخبراء والمتخصصين في نكنولوجيا التعليم، وإجراء التعديلات المطلوبة وصولا للصورة النهائية.

3– اعداد استبانة لتحديد قائمة بمعايير تطوير بيئة تعلم قائمة على الجولات الافتراضية ثم عرضها على مجموعة من المتخصصين في تكنولوجيا التعليم، وإجراء التعديلات المطلوبة وصولاً للصور ة النهائية.

4– نقديم مجموعة من النوصيات والمقترحات في ضوء النتائج التي تم التوصل إليها .

مصطلحات البحث: اشتمل البحث الحالي على المصطلحات التالية:

**الجولات الافتراضية Virtual Tours:** عُرفت الجولات الافتراضية بأنها "محاكاة تفاعلية ثلاثية الأبعاد تضم مجموعة من الأدوات الرقمية التي يمكن توظيفها عبر الإنترنت؛ بهدف تقديم مجموعة من البدائل التي تحاكي أماكن محددة، وبحيث تتيح للمتعلم فرصا متنوعة للتعرف على مكونات هذه الأماكن دون أية قيود زمنية أو مكانية" (نبيل جاد، 2014).

ويُعرفها الباحثون إجرائياً بأنها "رحلة افتراضية تعليمية ثلاثية الأبعاد مقدمة داخل بيئة تعلم الكتروني تقوم على مبدأ المشاركة والتفاعل مع المتعلمين بمحاكاة مكان أو حيز معين كالأجهزة التعليمية، وتسمح للمتعلم بالتجول داخلها والتحكم فيها مع جذبها لانتباهه"

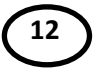

**Educational devices** ومعدات، وأدوات تستخدم لعرض ونقل المحتوى التعليمي المخزن على بعض المواد التعليمية"(الشحات سعد، أماني محمد، 2007، 24).

ويُعرفها الباحثون إجرائياً بأنه "ألة الإلكترونية حديثة تقوم بنقل الرسالة التعليمية المخزنة على المادة التعليمية عبر أساليب عرض متنوعة وملائمة للمتعلم داخل بيئة النعلم المدمج القائمة على الجولات الافتراضية لتحقيق نواتج التعلم".

**The Criteria of Developing A Learning Environment based on Virtual Tours**

المعايير هي عبارات عامة واسعة تصف ما ينبغي أن يكون عليه الشيء يستدل عليها بمؤشرات أداء في صورة عبارات محددة بشكل دقيق ندل على مدى توفر المعيار في هذا الشيء (محمد عطية، 2007، 101)، وتُعرف معايير تطوير بيئة تعلم قائمة على الجولات الافتراضية إجرائياً في البحث الحالي بأنها: "مجموعة من العبارات المحددة تصف مؤشرات الأداء الواجب توافرها في بيئة تعلم قائمة على الجو لات الافتر اضية".

## الإطار النظرى للبحث

معايير تطوير بيئة تعلم قائمة على الجولات الافتراضية ودورها في تنمية مهارات استخدام بعض الأجهزة التعليمية

يتناول الباحثون الإطار النظري للبحث الحالي في ثلاث محاور ترتبط بمتغيرات البحث وهي معايير نطوير بيئة تعلم قائمة على الجولات الافتراضية، الجو لات الافتر اضية، الأجهزة التعليمية.

**13 The Criteria of Developing A** 

**Learning Environment:** تؤكد العديد من الدراسات والأدبيات المتخصصة في تكنولوجيا التعليم الإلكتروني مثل: هناء عودة (2008)؛ السيد عبد المولى (2010أ)؛ محمد عبد الرازق (2011)؛ محمد عطية (2011)؛ نضال عبد الغفور (2012)؛ نبيل جاد (2014)؛ "داباغ" (Dabbagh, 2005)؛ "دالسجارد" ,Dalsgaard) (2005؛ "مويدريتشير" (Moedritscher, 2006)؛ "بوزفيرو، شيتون" Puzziferro) (8 Sheton, 2008 على أهمية استناد عمليات تصميم بيئات التعلم إلى معايير محددة مشتقة من مبادئ نظرية تربوية تناسب طبيعة تلك البيئات.

**The Criteria of Developing The Learning Environments: لخص عبدالحميد بسيوني (2007، 148)؛ السيد** عبد المولَّـى (2010ب) معايير تطوير بيئات التعلُّم في النقاط التالية:

- معايير وعوامل علمية وتربوية: تتمثل في طبيعة الأهداف التعليمية المطلوب تحقيقها، وأن تصاغ الأهداف صياغة سلوكية واضحة ، بالإضافة إلى طبيعة المحتوى والمهام التعليمية، خصائص المتعلمين، نوعية الأنشطة التفاعلية والتدريبات المقدمة من خلال برامج النعلم الالكتروني عبر الويب، نوع التغذية الر اجعة.
- معايير فنية خاصة بالتصميم: تكنولوجيا التعليم الالكتروني تحتاج إلى معايير فنية خاصة ببناء التعلم عبر الويب، وأنواع الروابط المستخدمة وأدوات الإبحار، فإن إعداد برامج التعلم عبر الويب يتطلب أكثر من مجرد إعداد محتوى جيد، حيث يتعدى ذلك إلى إبداع بيئة تعلم إلكترونية كاملة، فتصميم واجهة التفاعل وكذلك استخدام أدوات الاتصال، ونظم الملاحة والإبحار، واستراتيجيات البحث، وتصميم واجهة التفاعل.
- معايير إدارة المقرر الالكتروني عبر الويب: يعتبر من أهم عوامل نجاح برامج النعلم المقدمة عبر الويب في تحقيق أهدافها هي إدارة المقرر عبر **14**

الويب، نوفر أدوات للقيام بعمليات التسجيل والقبول بالبرنامج، وبناء محتوى المقررات، والصف الافتراضي، وبناء وتقديم الاختبارات، وإدارة الواجبات، ومنتديات النقاش، والبريد الإلكتروني، ومتابعة المتعلم، وتتبع تقدمهم، وتسجيل البيانات، وإعداد النقارير حول أداءهم، سهولة استخدام النظام من قبل جميع عناصر العملية النعليمية:المعلمون، والطلبة، والمديرون، وأولياء الأمور، نتصف الواجهة الرئيسة للنظام بالبساطة، والوضوح، وجذب الانتباه، تتوافق أدوات ونطبيقات النظام مع المعايير العالمية للنعلم الإلكتروني، وتعمل على قابلية العمل مع الأنظمة الأخرى Interoperability، وإعادة الاستخدام reusability، وقدرة الدخول والوصول Accessibility، يتوافق النظام مع معايير ومواصفات التعلم IMS IMS Content and Packaging ADL/SCORM LMS Interoperability Question and Test UNIX, Windows NT, Server 200n SQL Server, Domino, فيدم نظام إدارة التعلم قواعد بيانات متعددة SQL Server, Domino, Oracle. وسمح بوجود نظام توثيق لجميع الإجراءات والعمليات التعليمية التي نتم في كل مقرر على حدة، انخفاض النكلفة فيما يخص الرخصة، والدعم، والصيانة، والتدريب، والترقية، يدعم التنسيقات الدولية للوقت والتاريخ، سهولة النعرف على بنية النظام، وأدواته واستخدامات كل أداة.

ثانيا: فاعلية بيئات النعلم في العملية التعليمية: تعتبر البيئات التعليمية من التطبيقات التعليمية التكنولوجية الثرية لشبكة الإنترنت، فهي بيئات بديلة للبيئة المادية التقليدية، باستخدام إمكانيات تكنولوجيا المعلومات والاتصال لتصميم العمليات المختلفة للتعلم، وتطويرها وإدارتها وتقويمها(محمد عطية، 2015، 79).

وأكد محمد عبد الحميد (2005) أن بيئة التعلم هي "البيئة التي تتجاوز الحدود الجغر افية والزمنية لتقديم الخدمة التعليمية والاستفادة منها، وخير مثال لهذه البيئة هو

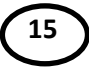

النعلم القائم على الشبكات"، ويرى أنه لكي يتحقق توظيف فعال لبيئة التعلم لابد من تأمين عدد من المنطلبات منها: (تبنى المؤسسات التعليمية لنظام التعليم الإلكتروني واعتباره هدف قومي تتجاوز به العديد من صعوبات التعلم التقليدي، تحديد جهات تمويل وإنشاء البنية الأساسية للتعلم الإلكتروني، إعادة النظر في المناهج والبرامج التعليمية والمواد لتتفق مع متطلبات التعليم الإلكتروني، تعديل الاتجاهات نحو المستحدثات التكنولوجية ونظم التعليم والتعلم، رفع كل القيود التي تضعها النظم التقليدية على التحاق المتعلمين ببرامج التعليم).

وتكمن أسباب اتجاه الطلاب نحو الدراسة من خلال بيئات النعلم في السمة التي يتصف بها متعلمي هذا العصر، وهي سمة القوة المعرفية الناتجة عن وفرة المعلومات وننوعها، وعلى المتعلم أن يخطط ويبني المحتوى وفق احتياجاته المعرفية والتي تختلف من متعلم لآخر، وتوفر البيئة القدرة على تخزين المحتوى العلمى والرجوع إليه واستخدامه لمرات عديدة، وزيادة مشاركة الطلاب في العملية التعليمية، وزيادة التواصل فيما بينهم، وحصول الطلاب على مهارات لا منهجية تتمثَّل في التنظيم الذاتي وإعداد النقارير، ومهارات الكتابة والاتصال، وزيادة حجم المعلومات التي نستطيع الوصول إليها من خلال المصادر الإلكترونية المتنوعة، والتغيرات التي طرأت على النظم التربوية للتعلم، والتي أصبحت نركز على أن نكون أنظمة النعلم الإلكترونية في يد المنعلم، وازدياد الحاجة للنعلم مدى الحياة نتيجة للتطور التكنولوجي والاجتماعي المتنامي، وقلة تكاليف تصميع وتشغيل بيئة التعلم، وسهولة النعامل مع النطبيقات الحديثة للويب واستخدامها، والرغبة في نطور أنظمة إدار ة التعلم لمساير ة الاتجاهات الحديثة في التعلم (محمد أحمد، 2013).

## المحور الثاني: الجولات الإفتراضية Virtual tours:

تعتبر الجولات الافتراضية أداة تربوية تمكن المربين من استخدامها لإشراك

الطلاب في التعلم، وهي عملية استكشافية خلال الويب، وعادة ما تتكون من مجموعة منظمة من الروابط في موضوع تعليمي معين، وبعض الرحلات تتكون ببساطة من قائمة الروابط على صفحة ويب واحدة، بينما تستخدم رحلات أخرى نوعا من الملاحة خلال أزرار للتحرك في هذه الجولة التعليمية، وفي أفضل تنفيذ لها تعتبر الرحلة مرشد وجولة للشرح على صفحات الويب يتم اختيارها من قبل المعلم ومرتبة في ترابط حيث يمكن للطلاب المتابعة من صفحة لأخرى أو من موقع لآخر (Elleven, et al., 2006).

وبعد إطلاع الباحثون علمي العديد من الدراسات والأدبيات والبحوث السابقة التبي تتعلَّق بالجولات الافتراضية تتناول الباحثون في هذا المحور شرح تفصيلي لها من حيث مفهومها ومزاياها وخصائصها وأنواعها وكذلك الدراسات السابقة، وذلك من خلال التالي:

أولاً: مفهوم الجولات الافتراضية: يوجد العديد من النعريفات الخاصة بمفهوم الجولات الافتراضية، ويمكن توضيح هذه التعريفات فيما يلي:

عُرِ فت الجو لات الافتر اضية بأنها "محاكاة تفاعلية ثلاثية الأبعاد لمكان معين، يتيح تحريك وجهة نظر المتعلم في جميع الاتجاهات بزاوية رؤية 360 درجة، مع استخدام النص والصور والصوت والفيديو لخلق محيط جولة افتراضية، وذلك بهدف الحصول على المعلومات التي تكون موجهة للمتعلم في عملية تعلمه، ومن خصائصها أنها تتغلب على قيود المكان والزمان وتعتمد على الفيديو والصوت (Posner & Kalashnikov, 2007, 499).

وأضافت حنان محمد (2018، 77) بأنها "رحلة افتراضية عبر جهاز الكمبيوتر يزور فيها الطالب مصنعا افتراضيا ليعيش أجواء بيئة العمل الحقيقية ويشارك فيها دون أن ينتقل من مكانه".

ويُعرف الباحثون الجولات الافتراضية إجرائيا بأنها "محاكاة مكان أو موقع أو حيز معين كالأجهزة التعليمية بحيث أنها تسمح للمتعلم بالتجول داخلها والتحكم فيها مع جذبها لانتباه المتعلمين وإثارة دافعيتهم للتعلم وتقدم لمهم من خلال بيئة تعليم الِكترونية تقوم على مبدأ المشاركة والنفاعل بين المتعلمين والبيئة".

ثانياً: مزايا الجولات الافتراضية: للجولات الافتراضية المزايا التالية:

- عرض البيانات غير المرئية التي يصعب رؤيتها في الحقيقة والحصول على المعلومات والخبرات التي لا يمكن إتاحتها لهم.
- نقديم جو لات على المناطق التي يتعذر الوصول إليها فهي تسمح للمتعلمين وغير هم مشاهدة البيئة دون الحاجة للسفر جسديا على الموقع.
- يمكن عرض جولات واسعة من أماكن مختلفة للربط بين الموضوعات وتساعد المتعلمين على تخطيط وفهم المعلومات التي بحاجة لها (رحاب حسن، 2011،  $(130)$

ثالثاً: أنواع الجولات التعليمية الافتراضية: بعد إطلاع الباحثون على العديد من الدراسات والبحوث والأدبيات ومنها دراسة رانيه يوسف (2014، 429)؛ ودراسة نبيل جاد (2016، 8) أكدوا على وجود أنواع عدة للجولات الافتراضية يوضحها شكل رقم (2) كالتالي:

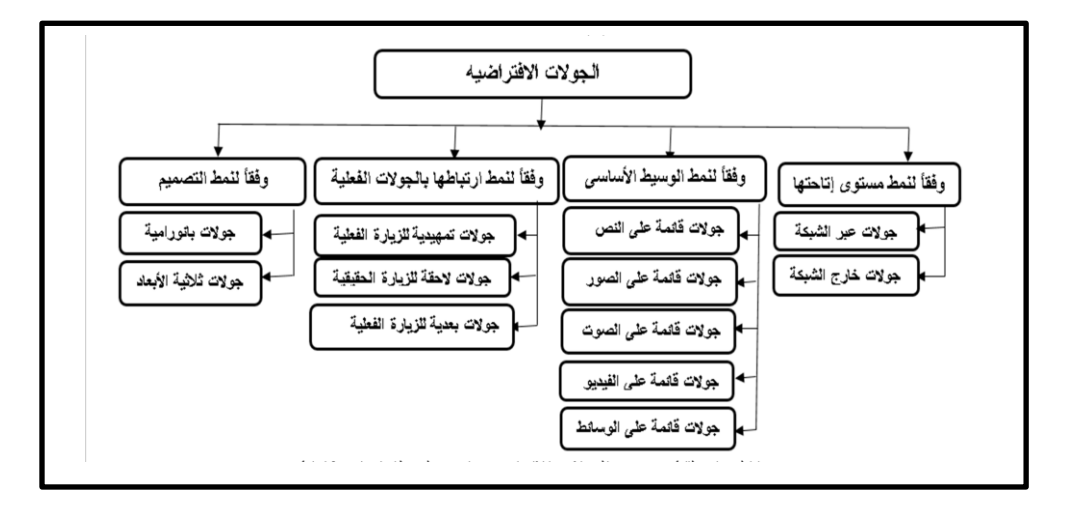

شكل رقم (2) تصنيف الجولات الافتراضية رانيه يوسف (2014، 429)

رابعاً: معايير تطوير الجولات الافتراضية: حدد كل من وليد سالم (2011)؛ حمدي أحمد (2013) معايير نطوير الجولات الافتراضية في المحاور التالية:–

1- الأهداف والمحتوى: (تحديد الهدف من الجولة، تحديد الفئة المقدم لها الجولة، اختيار محتوى الجولة يحقق الهدف منها، أن ترتبط باحتياجات المتعلمين، أن يكون المحتوى صحيح علمياً ومعروضاً بصورة جيدة وواضحة).

2– **الإبحار والتجول: (معر**فة المتعلم المكان المتواجد به في أثناء الجولة، مراعاة خصائص المتعلمين المقدم لهم هذه الجولة، إتاحة الحرية للمتعلم دائما في العودة إلى البداية في أي وقت، وجود خريطة لموقع الجولة الافتراضية متوفرة للاستخدام؛ سهولة الإبحار، وجود مرشد افتراضي لمساعدة المتعلمين خلال الجولة الافتراضية، إمكانية تخطي بعض الأماكن أثناء السير ، إعطاء المتعلمين أو الزائرين الحرية في التحكم في عرض الجولة، ورؤية ما يريدوا مشاهدته، عدم الإلزام بخط سير محدد إلا إذا كان الموضوع يتطلب ذلك).

3– المواصفات الفنية: (مراعاة استخدام الصور وثيقة الصلة بالمحتوى، مراعاة الدقة والوضوح في الصور، الألوان نكون واقعية ولا تشتت الانتباه، الابتعاد قدر الإمكان عن الخلفيات التي تكون على شكل صور، استخدام المؤثرات الصوتية التي تحقق الهدف المنشود، زوايا التصوير تكون من النوع المألوف).

خامسا: خطوات تنفيذ وبناء الجولات الافتراضية: تمر الجولات الافتراضية عند تنفيذها بعدد من المراحل عرضها على محيى الدين (2015، 69)، ويوضحها الشكل رقم (3):

■ تحديد مجال الجولة.

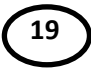

- اختيار نوع الجولة وفق الجولات المتاحة عبر الإنترنت.
- تنفيذ الجولة الافتراضية ومناقشة المتعلمين أثناءها بما يحقق نمو لنواتج التعلم.

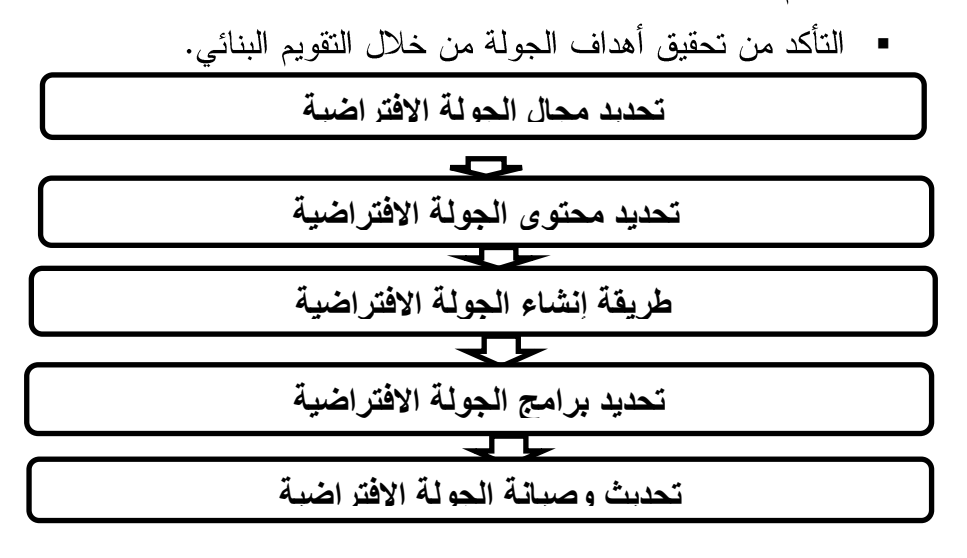

شكل رقم (3) خطوات بناء الجولة الافتراضية (على محيى الدين، 2015، 69) سادساً: خصائص الجولات الافتراضية: يعدد خالد محمود (2012) أهم خصائص الجو لات الافتر اضية، فيما يلي:

- ■**الإتاحة (Availability): ح**يث أن الجولات الافتراضية يتم نشر ها عبر الإنترنت، لذا فالوصول إليها سهل وميسر .
- **(Updating)**  للتعديل باستمرار، وبالتالمي تحتوى على معلومات أحدث.
- **(Integration)**  لمعلومات مرتبطة بمحتوى الجولة مما يثرى عملية التعلم.

- **المقياس** (Scaling): ليست هناك قيود على عملية تصميم حجم البيئة، حيث يمكن تصميم جو لات افتر اضية كبير ة الحجم لتحقيق أهداف تعليمية محددة.
- **التكلفة (Cost):** يمكن أن تكون الجولات الافتر اضية أقل في التكلفة المادية مقارنة بالزيارات الحقلية، فهي لا تتطلب وسائل انتقال أو سبل إعاشة أو تكاليف مادية أخر ي.
- **(Orientation)**  بطريقة جيدة الأدوات والوسائل التي تساعد المتعلم في تحديد موضوعه داخل الجولة، وكيفية الانتقال من موضع لآخر ، أو العودة إلى الصفحة الرئيسية، وبالتالي لا يمكن أن يفقد المستخدم موقعه داخلها.
- **التشاركية** (Sharing): تتسم الجولات الافتراضية التعليمية بمشاركة مواد ومصادر التعلم، كما تتيح للمستخدمين أن يعرضوا منتجاتهم للأفراد الآخرين المشاركة بالجولة.

## المحور الثالث: الأجهزة التعليمية ومهارات استخدامها:

يشهد العصر الحالى نقدماً علمياً هائلاً فى كافة المجالات العلمية والتكنولوجية والتقنية، وما تبعه من تنمية معلوماتية في كافة نواحي الحياة، وهذا التقدم له أثراً كبيراً في أنماط الحياة وأساليبها، وقد أدى هذا التطور إلى ظهور أنظمة جديدة في التعليم وزيادة الاتجاه إلى استخدامها في العملية التعليمية التي غيرت من دور المعلم والمتعلَّم في العلمية التعليمية، وغيرت من شكل حجرة الدِّراسة التقليدية إلى بيئات جديدة مصممة لتلائم احتياجات المتعلمين وميولهم واستعدادهم، ومنها بيئة التعلم المدمج القائمة على الجولات الافتر اضية.

ولـهذا لابد من تـهيئة الطـالب والمعلم حتـي يواكبـا هذه التطوررات، فتطوير التعليم

يبدأ من توظيف الوسائل التعليمية والتكنولوجية في العملية التعليمية، كذلك لابد من إدخال كافة مستحدثات العصر إلى مؤسساتنا التربوية والتعليمية، وتوظيفها في تنمية المهارات العلمية والأدائية للنهوض بالعملية التربوية.

وتعتبر الأجهزة التعليمية أحد المكونات الرئيسة للوسائل التعليمية والتي تستخدم في عرض المحتوى العلمي المخزن على المواد التعليمية والتي لا يمكن مشاهدة محتواها دون استخدام جهاز تعليمي لعرضها، ولكل مادة تعليمية جهاز تعليمي يستخدم لعرضها، لذا فالباحثون يعرضوا في المحور الحالي شرح تفصيلي لمهارات استخدام الأجهزة التعليمية من حيث مفهومها وتصنيفاتها، وأهمية التدريب على استخدامها في العملية التعليمية، وأساليب نتمية مهارات استخدامها، وذلك من خلال التالي:

**أولاً: تعريف الأجهزة التعليمية:** بعد إطلاع الباحثون على العديد من الدراسات والأدبيات والبحوث السابقة التبي تناولت تعريف الأجهزة التعليمية من حيث تشغيلها واستخدامها، يمكن توضيح هذه التعريفات فيما يلي:

أكدت سارة على (2016، 76) أن الأجهزة النعليمية هي "تقنيات تستخدم لعرض ونقل المحتوى التعليمي في صورة وحدات تعليمية مصممة بطريقة مترابطة ومتضمنة مجموعة من الخبرات والأنشطة بهدف تحقيق الاتصال الفعال بين المحتوى والمتعلم ورفع وتحسين كفاءة العملية التعليمية"

وأشارت فاطمة محمد (2017، 467) أن الأجهزة التعليمية هي "الأجهزة الإلكترونية الحديثة التي تستخدم من خلالها الوسائط التعليمية، لكي يتفاعل المتعلم مع محتوى الوسائط حتى يتم ربط موضوع الدرس بأكثر من موضوع حتى يساعد المتعلم على فهم موضوعه بسهولة، وكذلك عن طريق هذه الأجهزة ووسائل الاتصال الحديثة ويتم الاستفادة بأراء الآخرين في موضوع الدراسة والاستفادة من مقترحاتهم

وإبداعاتهم من خلال مبدأ المشاركة"، "أما تشغيل الجهاز فيعني جعل الجهاز يعمل بطريقة صحيحة وفقا للقواعد الفنية لكي يتم إدارة الجهاز بأمان، والتشغيل هو عملية أساسية لاستخدام أي لا قيمة استخدام الجهاز إلا بعد تشغيله".

وعرفته نجلاء قدري (2019، 14) على أنه "أداة تقوم بنقل الرسالة التعليمية المخزنة على المادة التعليمية عبر فنيات عرض متنوعة وملائمة للمتعلم داخل بيئة التعلُّم بهدف تيسير وتجويد التعلُّم".

ثانياً: تصنيف الأجهزة التعليمية: أكد كل من الشحات سعد، أماني محمد (2007، 213) أن الأجهزة التعليمية تصنف وفقا للضوء إلى أجهزة ضوئية، وغير ضوئية الشكل رقم (4)، وتصنف وفقا لوظيفتها إلى أجهزة عرض، وأجهزة عرض وانتاج، كما في الشكل رقم (5) التالي:

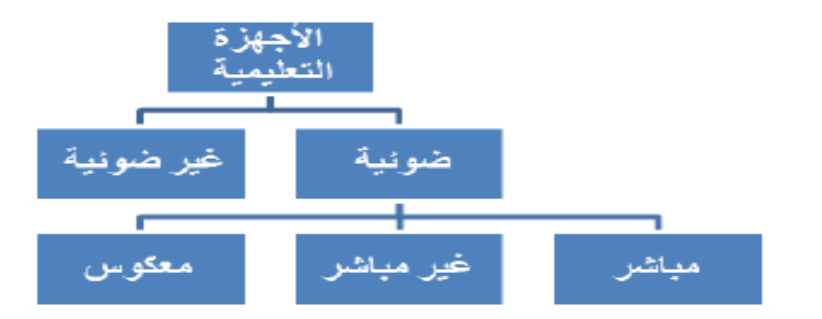

**41 2118 4**

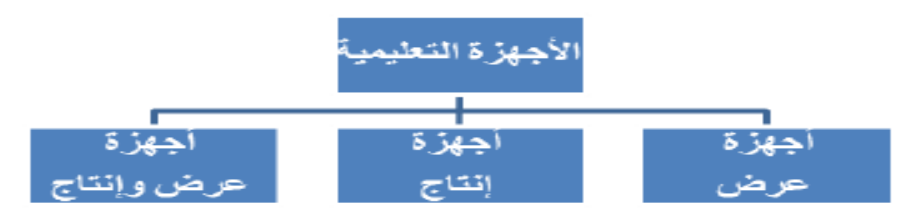

شكل (5) تصنيف الأجهزة التعليمية وفقاً لوظيفتها (أمان<sub>ك</sub> محمد، 2018، 40)

**Presentation devices** 

1– جهاز عرض البيانات Data show projector : جهاز إلكتروني ضوئي يستخدم في عرض مواد تعليمية مختلفة من جهاز الحاسوب أو أجهزة الفيديو أو أجهزة التليفزيون أو من كاميرات الفيديو أو من أجهزة الكاميرا الوثائقية ويقوم بتكبيرها إلى شاشة العرض (محمد محمد، 2010، 31)، ويوضحه الشكل رقم (6).

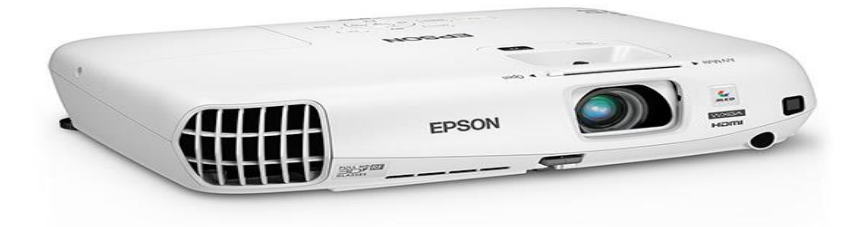

# شكل **(6) جهاز عرض البيانات**

2- جهاز العارض البصريVisual presenter : يعد جهاز العارض البصري من الأجهزة المهمة التي ظهرت في مجال العرض الجماعي لما يتميز به من إمكانات عديدة في عرض المواد التعليمية المختلفة، فهو جهاز عرض إلكتروني، رقمي متعدد الوظائف، يستطيع عرض الصور، والنصوص، والرسومات المعتمة والشفافة، وعرض المجسمات، عرض الشفافيات، والأفلام الثابتة، والشرائح المجهرية وتكبيرها على شاشة عملاقة ليمكن عرضها على شاشة الكمبيوتر والتليفزيون، وجهاز عرض البيانات، مما يتيح الرؤية بوضوح لعدد كبير من المشاهدين(محمد محمد، 2010، 37)، ويوضحه الشكل (7).

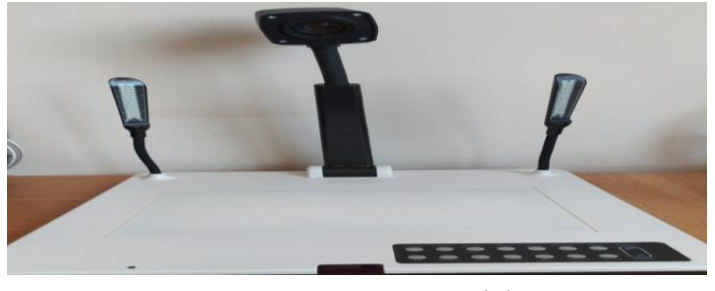

شكل **(7) ج**هاز العارض البصري

3- وحدة تحويل السبورة التقليدية إلى سبورة تفاعليةI-interactor: هي وحده صغيرة تتصل بجهاز عرض البيانات عن طريق كابل USB مرفق معها المتصل بجهاز الحاسب الآلي تقوم بتحويل أي سطح عادي إلى سطح تفاعلي حيث يتم تنصيب برنامج easy class v21 المرفق مع الوحدة ويستخدم القلم المرفق مع الوحدة في فتح المجلدات والشرح على السبورة النقليدية، ويوضحه الشكل رقم (8).

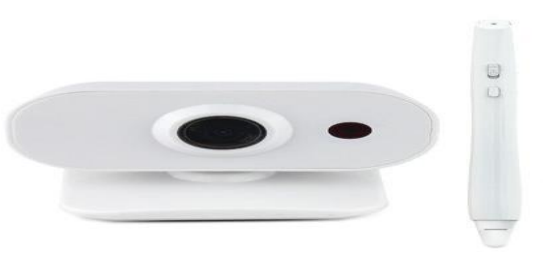

شكل (8) وحدة تحويل السبورة التقليدية إلى سبورة تفاعلية

**Presentation and production devices**  1– السبورة التفاعلية Interactive board: بدأ الاعتماد يقل على استخدام السبورات النقليدية، من سبورات طباشيرية أو سبورات بيضاء مروراً بالسبورة الضوئية (جهاز العرض العلوي) إلى التوسع في استخدام السبورة الإلكترونية المتصلة بجهاز الحاسوب الشخصبي أو المحمول، لذا فإننا في الوقت الراهن نجد أن معظم المدارس أصبحت تستبدل لوحات العرض التعليمية التقليدية بالسبورات التفاعلية بمختلف أنواعها، لذلك فإنه من الضروري على كل من يعمل في التعليم أن

يكون ملما باستخدام السبورة التفاعلية لما لها من قيم تربوية وميزات تعليمية.

والسبورة التفاعلية هي شاشة توصل بالحاسب الآلي تسمح للمعلم بحفظ وتخزين وطباعة وإرسال ما قام بشرحه للطلبة عن طريق البريد الإلكتروني كما أنه بمكن الكتابة عليها بشكل إلكتروني (حاتم أحمد، 2017، 455)، ويوضحها الشكل رقم  $. (9)$ 

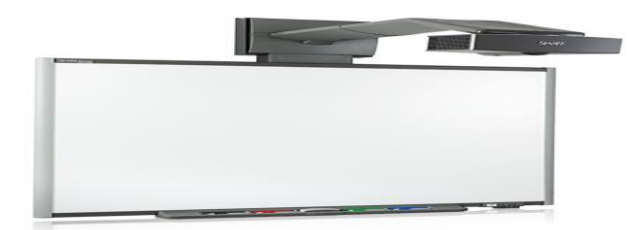

### شكل (9) السبورة التفاعلية

وتعد الأجهزة التعليمية سالفة الذكر من الأجهزة التي هناك حاجة إلى تدريب طلاب تكنولوجيا التعليم على استخدامها، وصيانتها الدورية باعتبار أن كفايات استخدام الأجهزة التعليمية وصبانتها تعد من ضمن الكفايات التي لابد من اكتسابها لاخصائي نكنولوجيا التعليم ومعلمي الحاسب الآلي، وضرورة تنميتها لديهم فضلأ عن أن هذه الأجهزة من أكثر الأجهزة استخداماً وشيوعاً بالمؤسسات التعليمية لأنها تلبي احتياجات المعلمين بالمؤسسات التعليمية.

ثالثا: مهار ات استخدام الأجهز ة التعليمية:

بوجد حاجة لتنمية مهارات استخدام الأجهزة التعليمية وصبانتها الدورية لدى مستخدميها بشكل عام، وطلاب تكنولوجيا التعليم بشكل خاص باعتباره المنوط به تشغيل هذه الأجهزة وصيانتها الدورية بالمؤسسات التعليمية، لذا قام الباحثون بتحليل مهارات استخدام كل من جهاز عرض البيانات، والعارض البصرى، والسبورة

التفاعلية، ووحدة تحويل السبورة التقليدية الى سبورة تفاعلية، وتحليل مهارات صيانتهم ، واستخلاص قائمة بمؤشرات أداء هذه المهارات وإجازتها بعرضها على السادة المحكمين، وسيتم عرض إجراءات إعدادها بالتفصيل في أجراءات البحث ومنهجيته.

رابعاً: الأسس والمبادئ الفلسفية والنظرية لبيئة تعلم قائمة على الجولات **الافتراضية:** ترتبط عمليتي التعليم والنعلم في بيئة تعلم قائمة على الجولات الافتراضية، ارتباطًا وثيقًا بعدد من النظريات التربوية، وفيما يلي عرض مختصر لتلك النظريات:

■ ا**لنظريات السلوكية Behaviorist Theories:** تؤكد النظرية السلوكية على أهمية اتباع إجراءات التصميم التالية محمد عطية (2003، 31):

1– تنظيم عناصر المحتوى بطريقة محددة وواضحة، وصباغتها بطريقة متدرجة من السهل إلى الصعب، ومن البسيط إلى المعقد؛ لمساعدة المتعلم على إدراكها واكتسابها مع تقديم كل التعليمات والإجراءات والتوجيهات التي يتبعها المتعلم؛ لاكتساب هذه المعلومات.

2– إعطاء الفرصة للمتعلم للتدرب على السلوك المطلوب ، وممارسته، وتكراره، لحفظه، وبقاء أثره ، من خلال تقديم أنشطة وتدريبات مناسبة .

3– تقويم النعلم في ضوء المحكات المحددة بالأهداف، للتأكد من تحقيقها، تزويد المتعلم بالتغذية الراجعة المناسبة ، لمساعدته وتوجيهه نحو تحسين الأداء ، وإصدار الاستجابات السلوكية المطلوبة .

يشير "كودين :Constructivism **Theories** البنائبة ▪ النظر بات وآخرون"(Cowden, et. Al., 2006) أن وجهات النظر البنائية تؤكد على أن التعلم

عملية بناء نشطة لاكتساب المعرفة، وهناك علاقة تكاملية قائمة بين الجولات الافتراضية والنظرية البنائية، لأن الطالب الذين يتعلم عن طريق التجربة والتعلم التجريبي يكون قادراً على رؤية ما يحدث، وتعتبر الجولات الافتراضية أدوات بنائية تساعد الطالب على فهم أفضل للمادة الدراسية وتجعله قادر على إعطاء مزيد من التفاصيل، وتسمح للمعلمين من إضافة خبرات في المناهج الدراسية، وتساهم في إعداد الطلاب للتعلم مدى الحياة.

■ نظرية معالجة المعلومات Information Processing Theory: تؤكد نظرية معالجة المعلومات على أهمية استخدام الرسومات في التعلم، واستخدام الصور والأشكال البصرية في تصميم المقررات الإلكترونية يعمل على توضيح المفاهيم للطلاب وبخاصة المفاهيم المجردة، كما يساعد على سهولة إدراك المعلومات والاحتفاظ بها في الذاكرة طويلة المدى، ويعمل على تحفيز مهارات التفكير لدى المتعلمين (السيد عبد المولى، 2010ب، 12).

## إجر اءات البحث

يقدم الباحثون عرضا لما قاموا به من إجراءات فيما يتعلق بمنهج البحث المستخدم وما يتعلق بتحديد مهارات استخدام الأجهزة التعليمية المطلوب تنميتها لدى عينة البحث، كما يعرضوا الإجراءات التي قاموا بها لإعداد قائمة بمعايير نطوير بيئة تعلم قائمة على الجو لات الافتر اضية لتتمية مهار ات استخدام الأجهز ة التعليمية لدى طلاب تكنولوجيا التعليم، ثم يتناولوا إجراءات تجربة البحث، واستعرضوا المعالجات الإحصائية التي استخدموها في تحليل البيانات المستخلصة.

أو لا: منهج البحث: اعتمد البحث الحالي على المنهج الوصفي التحليلي في وصف، ونحليل البحوث والأدبيات والدراسات المرتبطة بموضوع البحث، ومعالجة الإطار النظرى؛ ولتحديد مهارات استخدام بعض الأجهزة التعليمية المطلوب تنميتها لدى

طلاب تكنولوجيا التعليم، والنوصل لقائمة معايير نطوير بيئة نعلم قائمة على الجو لات الافتر اضية.

ثانياً: تحديد قائمة بمهارات استخدام الأجهزة التعليمية المطلوب تنميتها لدى طلاب تكنولوجيا التعليم، وقد مر إعدادها بالمراحل التالية:

▪ بعد الاطلاع على الكتب والمراجع المتخصصة في مجال المستحدثات التكنولوجية وبالأخص التي اهتمت بالأجهزة التعليمية الحديثة وحسن توظيفها في التعليم ومنها: زينب محمد (2015)؛ نجلاء قدري (2019)، كما اطلع الباحثون على العديد من أدلة الأجهزة التعليمية الحديثة، والاطلاع على العديد من الدراسات والبحوث والدوريات التبي اهتمت بالأجهزة التعليمية ومنها: دراسة أحمد عبد المجيد (2019)، ودراسة إيهاب محمد (2017)، دراسة سارة على (2016)، ودراسة مصطفى حسن(2015)، والهدف العام من بناء قائمة مهارات استخدام بعض الأجهزة التعليمية هو التوصل إلى المهارات الفعلية الرئيسية والمهارات الفرعية لاستخدام بعض الأجهزة التعليمية المطلوب نتميتها لدى طلاب نكنولوجيا التعليم بكلية التربية النوعية جامعة كفر الشيخ، تم تصميم قائمة مهارات استخدام بعض الأجهزة التعليمية المطلوب ننميتها لدى طلاب تكنولوجيا التعليم في صورتها الأولية، بعد إعداد قائمة المهارات في صورتها الأولية أصبحت قابلة للتحكيم وصولاً للصورة النهائية وللتأكد من صدق هذه المهارات تم إجراء استطلاع رأى مجموعة من السادة المحكمين من المتخصصين في مجال تكنولوجيا التعليم، وبذلك يصل عدد المهارات التي اشتملت عليها القائمة في صورتها النهائية إلى عدد (4) مهارات رئيسية، و(35) مهارة فرعية، و(170) مؤشر أداءات سلوكية، كما قام الباحثون بإجراء التعديلات التي اقترحها المحكمون على قائمة المهارات في صورتها الأولية وصولا للصورة النهائية ويوضحها الجدول رقم (1).

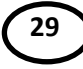

جدول (1) توزيع المهارات الرئيسية والفرعية لاستخدام الأجهزة التعليمية لدى طلاب تكنولوجيا في صورتها النهائية

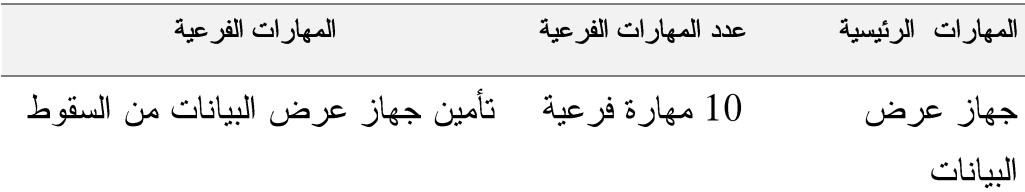

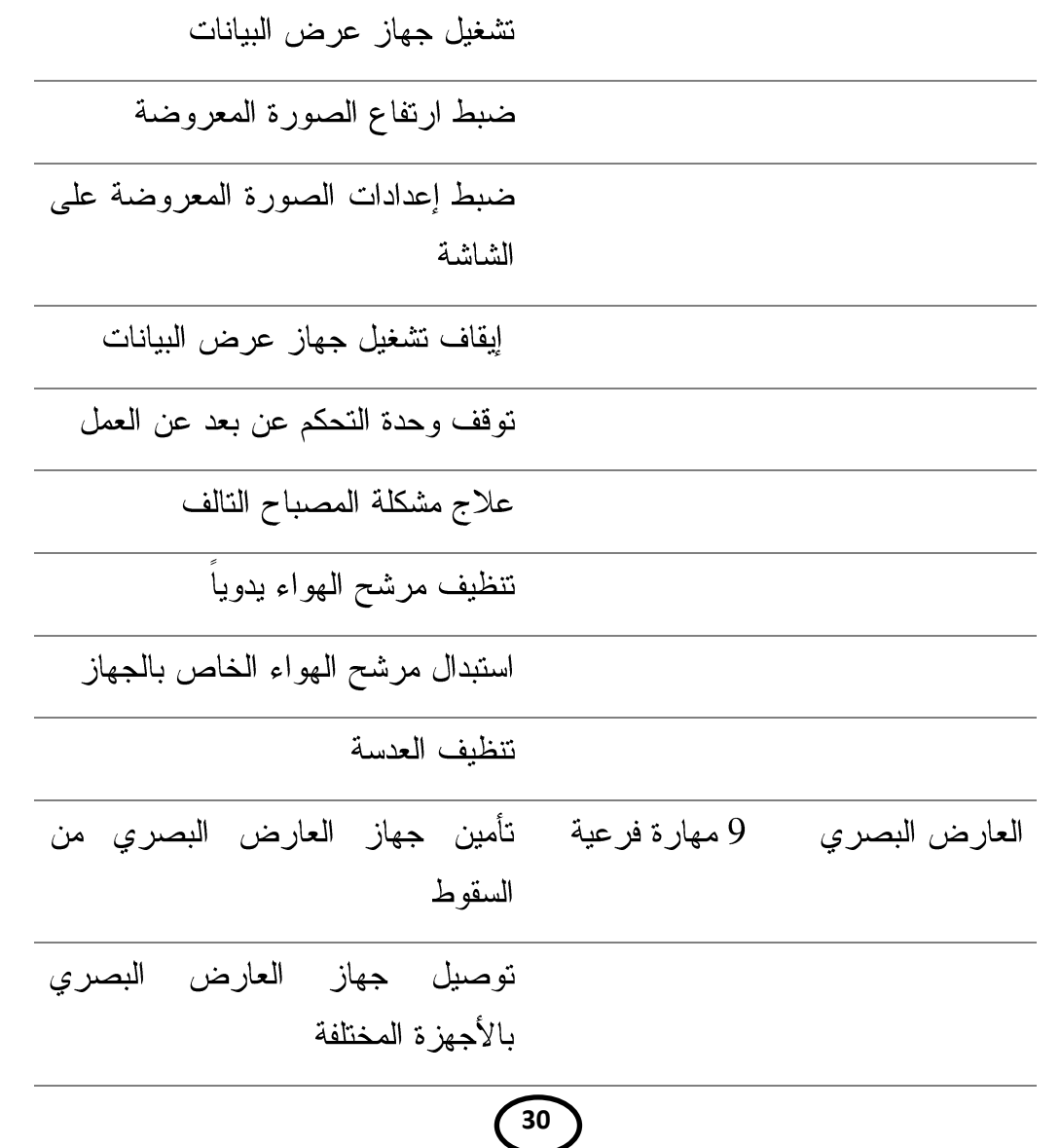

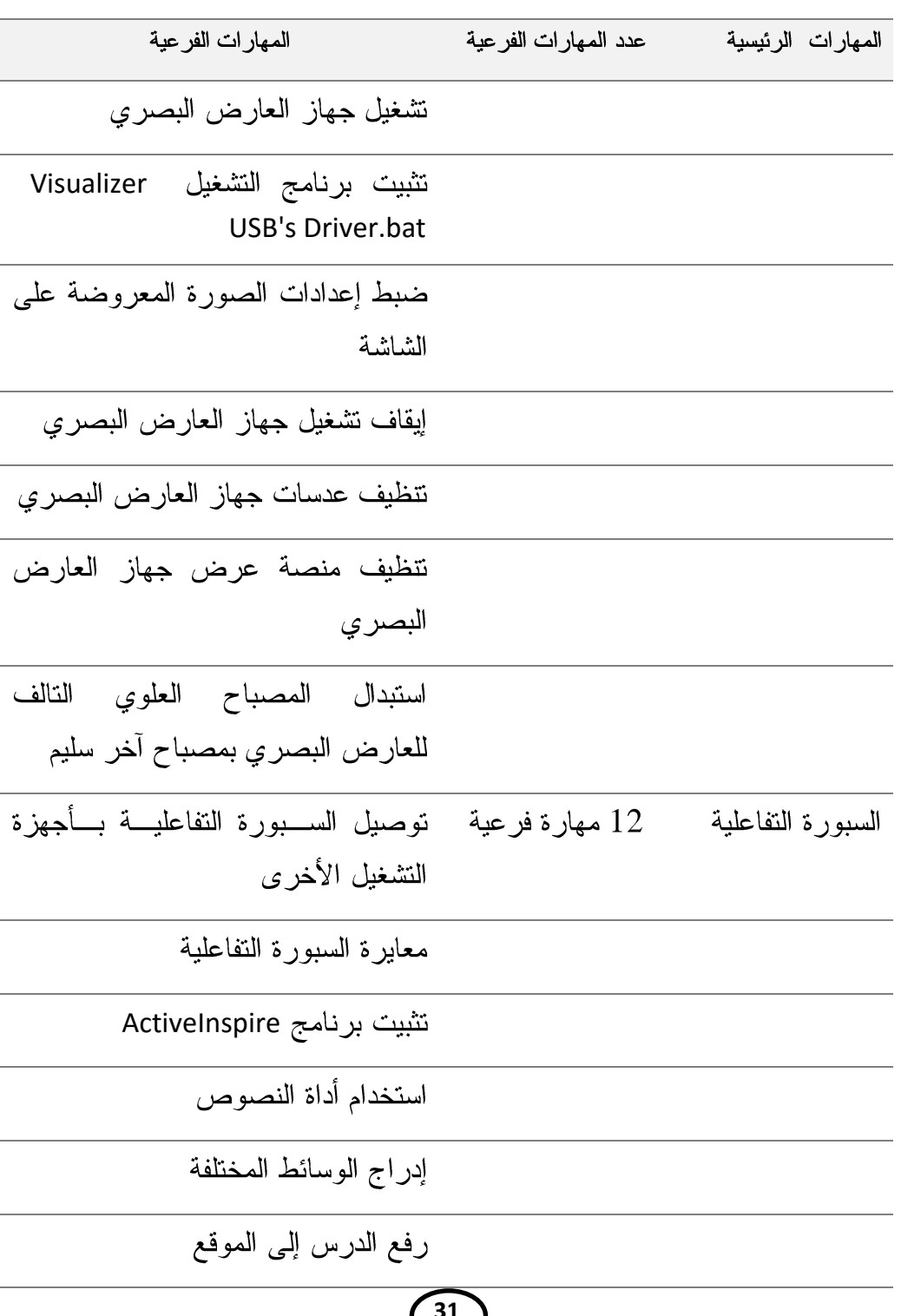

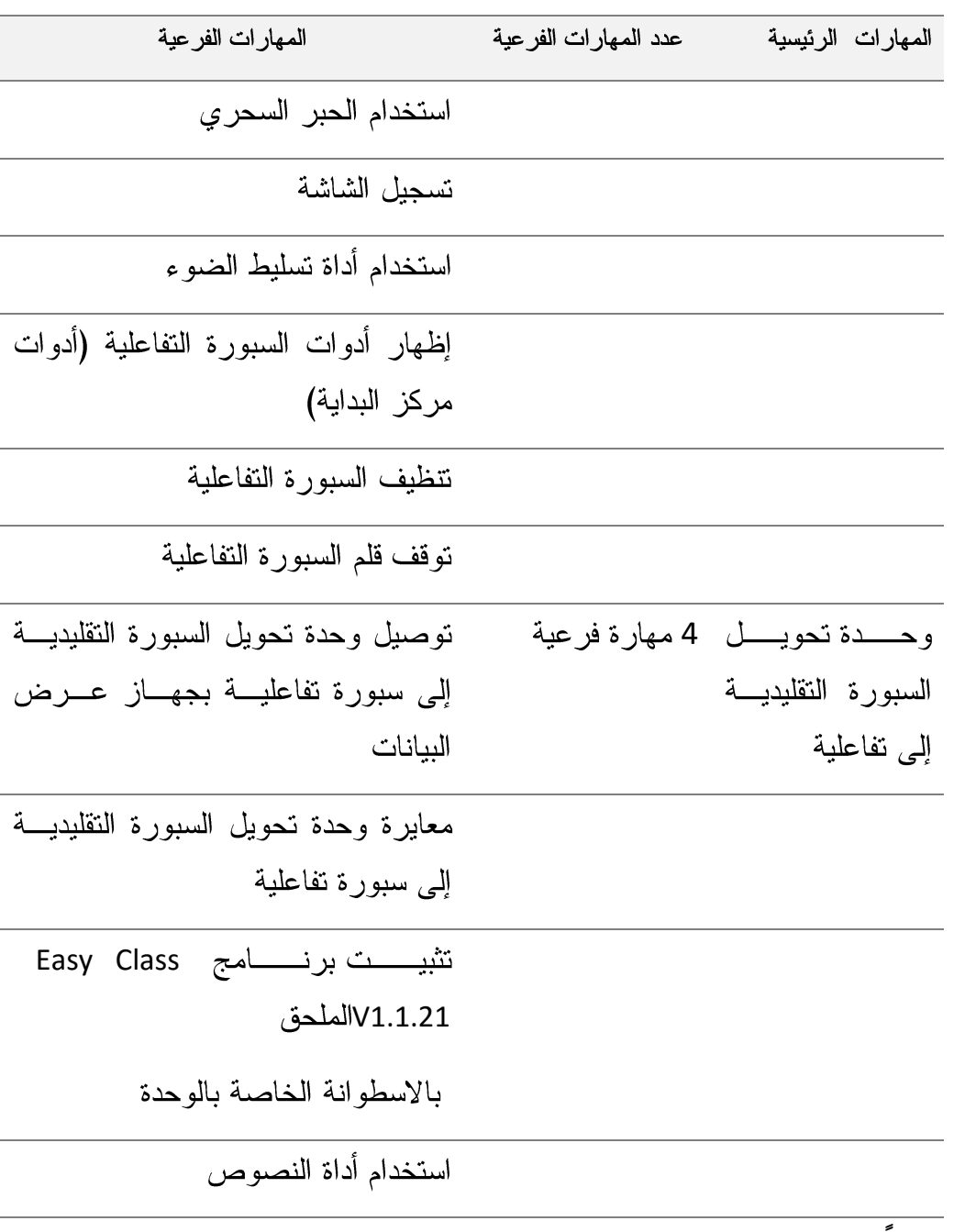

ثالثاً: تحديد قائمة بالمعايير التصميمية لبيئة تعلم قائمة على الجولات

الافتر اضبة:

تمثَّلت مشكلة البحث في وجود حاجة لتنمية مهارات استخدام بعض الأجهزة التعليمية لدى طلاب تكنولوجيا التعليم، ويتطلب ذلك نطوير بيئة تعلم قائمة على الجولات الافتراضية، وبناء عليه قام الباحثون بإعداد استبانة لتحديد معابیر تطویر

- تحديد الهدف العام من بناء قائمة المعايير: تهدف الاستبانة إلى تحديد قائمة بالمعايير الرئيسية، والمؤشرات الفرعية التي يتم مراعاتها عند تطوير بيئة تعلم قائمة على الجولات الافتراضية الخاصة بالبحث الحالي لتنمية مهارات استخدام بعض الأجهز ة التعليمية.
- إعداد وبناء قائمة المعايير: تم بناء قائمة المعايير من خلال الاطلاع على الدراسات السابقة التي اهتمت بمعايير تطوير بيئات التعلم القائمة على الجولات الافتراضية ومنها: دراسة أميرة أحمد (2013)، دراسة أحمد عبد المجيد(2019)، ودراسة إيهاب محمد (2017)، وقد اشتملت القائمة في صورتها المبدئية على ثلاث مجالات نضمن (17) معيار وكل معيار اشتمل على مجموعة من المؤشرات عددها (134) مؤشر.
- ا**لتحقق من صدق قائمة المعايير :** بعد إعداد قائمة المعايير في صورتها الأولية أصبحت قابلة للتحكيم، وصولاً للصورة النهائية وللتأكد من صدق هذه المعايير تم إجراء استطلاع رأى مجموعة من المحكمين من المتخصصين في مجال تكنولوجيا التعليم،، وذلك بهدف: (التأكد من صحة الصياغة اللغوية، والدقة العلمية لكل معيار ، إضافة أو حذف أي من المعايير التي يرونها، درجة الأهمية التعليمية لكل معيار من هذه المعايير، مدى انتماء المؤشرات التابعة لكل معيار من هذه المعايير، مدى صلاحية المعايير للتطبيق، وتم رصد استجابة المحكمين حول

أهمية كل معيار ، ومدى ارتباط كل معيار فرعي بالمحور الرئيسي الذي ينتمي إليه، وذلك بعمل جدول نكراري حيث أعطيت الاستجابات الخاصة بدقة الصياغة "نعم، لا" واستجابات خاصة مدى درجة الارتباط بالمحور "نعم، لا" واستجابات خاصة بالأهمية "نعم، لا")، وكذا إناحة الفرصة لاقتراح التعديل، والشكل رقم (10) يوضح بنود تحكيم القائمة كما يلي:

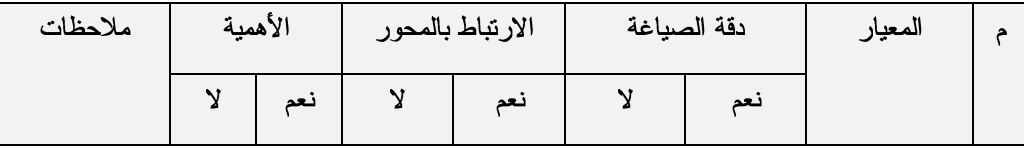

شكل رقم ( 10 ) بنود تحكيم معايير تطوير بيئة تعلم قائمة على الجولات الافتراضية

بعد ذلك نم جمع قوائم المهارات من المحكمين، وإجراء النعديلات التي اقترحها المحكمون سواء كانت في تعديل بعض الصياغات اللفظية أو حذف بعض المعايير أو إضافة بعض المعايير .

استخراج النسبة المئوية لاتفاق السادة المحكمين لكل معيار من المعايير على حدة، وبحساب النسبة المئوية لاتفاق المحكمين حول أهمية كل معيار ومدى ارتباطه بالمحور الرئيسي ومدى أهمية المعيار، وجد الباحثون أنها نراوحت بين (70%، 100%) وبناءً على ذلك تم استبعاد مجموعة من المعايير التي نقل نسبة اتفاق السادة المحكمين عليها عن 80%، وإجراء التعديلات اللازمة على قائمة المعايير، وقد اشتملت القائمة في صورتها النهائية على ثلاث مجالات تضمن (17) معيار وكل معيار اشتمل على مجموعة من المؤشرات عددها (140) مؤشر، موضحة بجدول  $: (2)$ 

### جدول **(2)** توزيع المؤشرات على كل معيار بقائمة المعايير النهائية

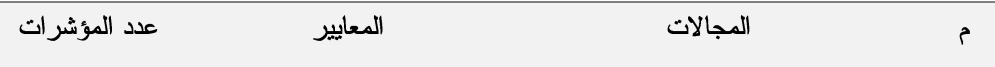

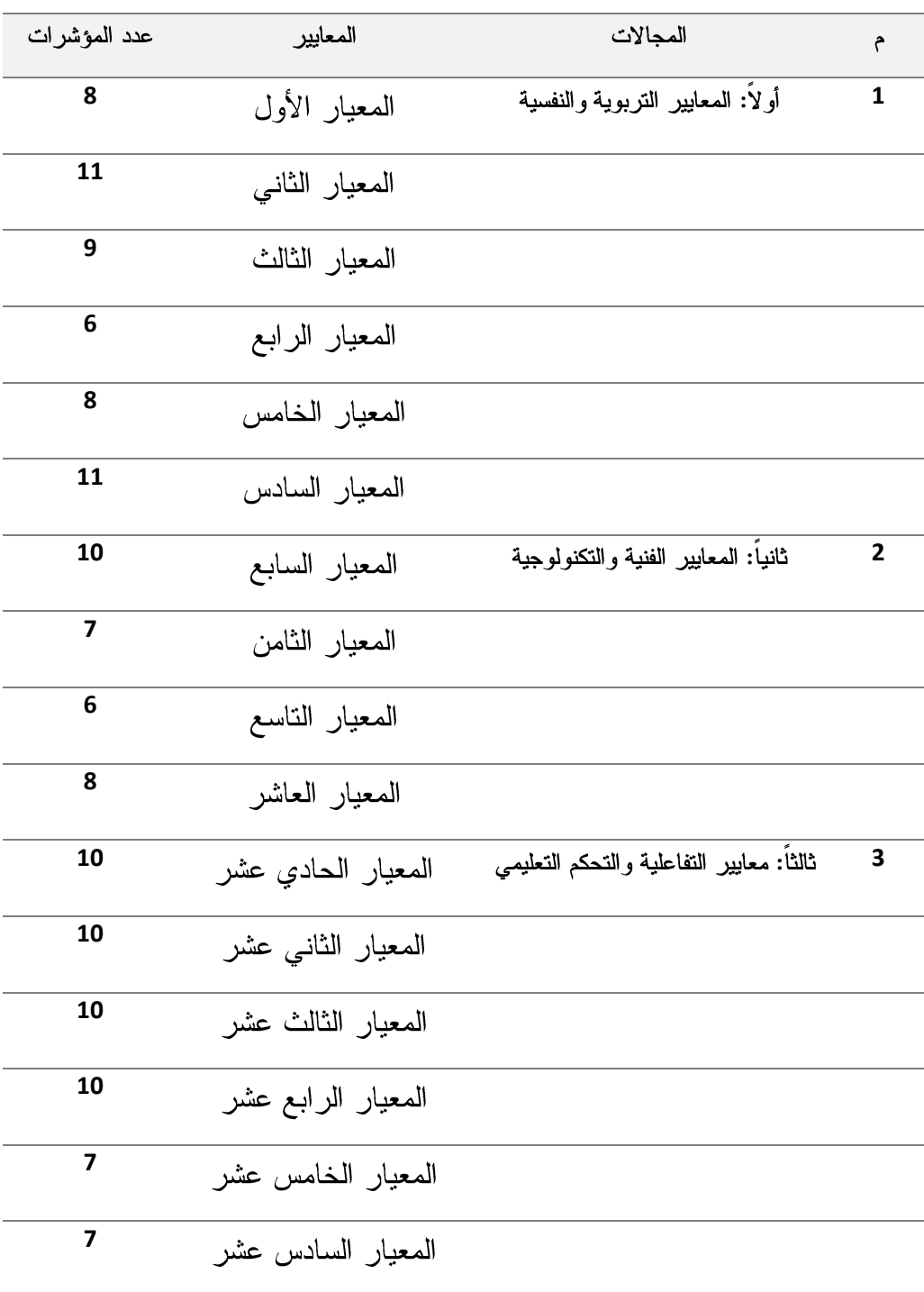

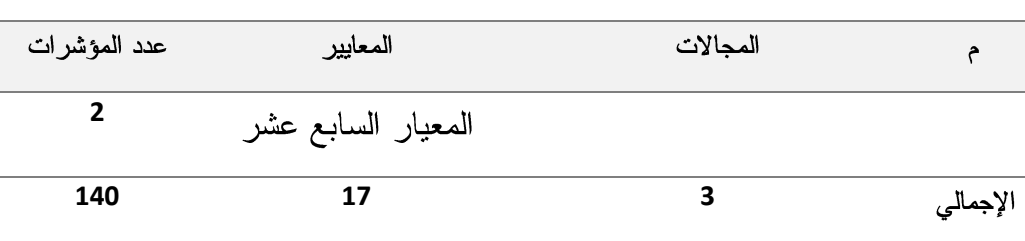

عرض نتائج البحث ومناقشتها وتفسيرها

فيما يلي عرض النتائج التي أسفر عنها للإجابة عن تساؤلات البحث، حيث قام الباحثون بالإجابة عن الأسئلة الفرعية للبحث الحالي كالنالي:

للإجابة عن السؤال الفرعي الأول والذي نص على **"ما مهارات استخدام** الأجهزة التعليمية المراد تتميتها لدى طلاب تكنولوجيا التعليم؟" تم التوصل إلى قائمة مهارات استخدام الأجهزة التعليمية، وذلك من خلال دراسة الأطر النظرية والأدبيات والدراسات السابقة التي نناولت مهارات استخدام الأجهزة التعليمية، وتم عرضها على السادة المحكمين، واشتملت قائمة المهارات في صورتها النهائية على عدد (4) مهارة رئيسية، (35) مهارة فرعية، (170) مؤشر أداء سلوكي، كما قام الباحثون بإجراء النعديلات التي اقترحها المحكمين على قائمة المهارات في صورتها الأولية وصولاً للصورة النهائية.

للإجابة عن السؤال الفرعي الثاني والذي نص على "ما ا**لمعايير الواجب مراعاتها** عند تطوير بيئة تعلم قائمة على الجولات الافتراضية لتنمية مهارات استخدام بعض **الأجهزة التعليمية لدى طلاب تكنولوجيا التعليم؟"** تم التوصل إلى قائمة معايير تطوير بيئة تعلم قائمة على الجولات الافتراضية لتنمية مهارات استخدام بعض الأجهزة التعليمية لدى طلاب تكنولوجيا التعليم، وذلك من خلال دراسة الأطر النظرية والأدبيات والدراسات السابقة التبي نناولت معايير نطوير بيئة نعلم قائمة على الجولات الافتراضية، وتم عرضها على عينة البحث من السادة المحكمين الخبراء في

مجال تكنولوجيا النعليم، وإجراء التعديلات اللازمة على قائمة المعايير، وقد اشتملت القائمة في صورتها النهائية على ثلاث مجالات رئيسية هما (المعايير التربوية والنفسية، المعايير الفنية والتكنولوجية، معايير التفاعلية والتحكم التعليمي) تضمن (17) معيار وكل معيار اشتمل على مجموعة من المؤشرات عددها (140) مؤشر، وللتأكد من صدق وثبات الاستبانة جاءت النتائج كالتالي:

# أو لاً: المعايير النر بوية و النفسية

اشتملت المعايير التربوية والنفسية على (53) مؤشراً موزعين على ست معايير متعلقة بأهداف النعلم، خصائص المتعلمين، وأنشطة وأساليب الندريس، ونحديد موضوعات النعلم، والأهداف التعليمية للبيئة، نقديم النعزيز والنغذية الراجعة المناسبة للمتعلمين.

# ثانيآ: المعايير الفنية والتكنولوجية

اشتملت المعايير الفنية والتكنولوجية على (41) مؤشرا موزعين على خمسة معايير متعلقة بالنصوص المكتوبة، الصور، مقاطع الفيديو، اللقطات البانورامية مناسبة للمتعلمين، التجول داخل البيئة.

# ثالثاً: معايير التفاعلية والتحكم التعليمى

اشتملت معايير التفاعلية والتحكم التعليمي على (46) مؤشرا موزعين على ست معايير متعلقة بواجهة التفاعل، الروابط وأساليب الإبحار، سهول الاستخدام، التفاعلية، التكامل بين المحتوى، تقديم المساعدة والإرشاد بشكل مناسب للمتعلمين.

وفي ضوء ما سبق تم قبول معايير ومؤشرات الاستبانة، والتوصل إلى قائمة معايير على درجة عالية من الأهمية، والشمول، والصلاحية لبيئة نعلم قائمة على

الجولات الافتراضية، مكونة من ثلاث مجالات رئيسية هما المعايير التربوية والنفسية، والمعايير الفنية والتكنولوجية، معايير التفاعلية والتحكم التعليمي، يندرج تحتهما (17) معيارًا، و(140) مؤشَّر، ويرجع الباحثون تلك النتائج إلى:

أن المعايير تم تصنيفها في ثلاث مجالات رئيسية ارتبط كل منهما بتطوير بيئات  $-1$ النعلم القائمة على الجولات الافتر اضية، والتي أكد عدد من الأدبيات والدر اسات على ضرورة توظيفها في ضوء معايير وضوابط محددة، مثل دراسة كل من: دراسة "الين"(Eleni (2009 ، ودراسة "سين ونيفيلد"(Sen,Neufeld (2006) دراسة "سوينديل"(Swindell (2006) ودراسة "ميتشل" Mitchell (2003) ، وكذلك دراسة "كوبلاند" Copeland (2005)، ودراسة دعاء محمد (2014)، ودراسة كل من إبراهيم (2016)، مي محمود (2017)، ودراسة داليا أحمد (2015)، ودراسة أحمد عبد المجيد(2019)، ودراسة إيهاب محمد (2017)، دراسة أميرة فؤاد (2013).

2– مراعاة الباحثون الدقة في الحصول على المصادر العربية، والأجنبية اللازمة والمتخصصة لاشتقاق المعايير ومؤشراتها.

3– مراعاة الباحثون الدقة في تحليل المصادر، مما نرتب عليه الوصول إلى معايير ومؤشرات محددة يمكن الإفادة منها عمليا في تطوير بيئات النعلم القائمة على الجو لات الاقتر اضبية

توصيات البحث: من خلال نتائج البحث الحالي يمكن استخلاص التوصيات التالية: 1– الاستفادة من قائمة المعايير التي تم التوصل إليها عند تطوير بيئة تعلم قائمة على الجو لات الافتر اضية.

2– إجراء المزيد من المراجعات المستمرة لهذه المعايير في ضوء التطورات المستحدثة في تطوير بيئة تعلم قائمة على الجولات الافتر اضية.

3– الاستفادة من قائمة المهارات التي تم التوصل إليها لتنمية مهارات استخدام بعض الأجهز ة التعليمية.

4– المراجعة المستمرة لمعايير ومؤشرات نطوير بيئات النعلم القائمة على الجولات الأفتر اضبية لتو اكب مستحدثات تكنو لوجيا التعليم.

5– تدريب منتجى المقررات الإلكترونية بمركز التعليم الالكتروني بالجامعات على معايير نطوير بيئة نعلم قائمة على الجولات الافتراضية والاستفادة منها في نطوير بيئات التعلم المختلفة.

**البحوث المقترحة:** استكمالا لما تناوله البحث الحالي يقتر ح الباحثون الآتي:

1– إجراء دراسات تجريبية لاختبار فاعلية المعايير التي تتضمنها القائمة التي توصل إليها البحث الحالي.

### المراجع

# أولاً: المراجع العربية:

أحمد عبد المجيد عز الرجال عبد المجيد (2019). *أثر التفاعل بين أنماط الدعم* وأساليب تقديم المحتوى باستخدام الواقع المعزز على تنمية مهارات التعامل مع *المستحدثات التكنولوجية لدى طلاب تكنولوجيا التعليم*[رسالة دكتوراة غير منشورة، كلية التربية]. جامعة المنصورة.

أماني محمد عبد العزيز عوض (2018، يناير ). تطوير بيئة تعلم إفتر اضية قائمة على التفاعل بين وجهة الضبط ( داخلي / خارجي) واستراتيجية التعلم الإلكتروني المنظم ذاتيا (المساعدة الاجتماعية الإلكترونية/ مراجعة السجلات الإلكترونية) وأثر ها في نتمية مهار ات استخدام الأجهز ة التعليمية لدى طلاب تكنولوجيا التعليم

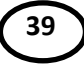

بكلية التربية، *الجمعية المصرية لتكنولوجيا التعليم*، 28(1).

أمير ة أحمد فؤاد حسن العكية (2013). *فعالية الدمج بين المتاحف الواقعية* والافتراضية على التحصيل المعرفي والتفكير الابتكاري والانطباعات لدى *طلاب تكنولوجيا التعليم المستقلين والمعتمدين*[أطروحة دكتوراة غير منشورة، كلية التربية النوعية]. جامعة طنطا.

- إيهاب محمد عبده شبكة (2017). *تصميم استر انيجية للتعلم المدمج قائمة على* تكنولوجيا التعلم المتنقل لتنمية مهارات استخدام بعض الأجهزة التعليمية لدى *طلاب كلية التربية*[رسالة ماجستير غير منشورة، كلية التربية]. جامعة دمياط.
- حاتم أحمد القضاة (2017). درجة امتلاك معلمي اللغة العربية في المرحلة الأساسية للمهارات النقنية لتوظيف السبورة التفاعلية في التدريس واتجاهاتهم نحو استخدامها في دولة الإمارات العربية المتحدة، *مجلة كلية التربية*، جامعة أسيوط، 43(4)، 441– 472.
- حمدي أحمد محمود (2013). توظيف الجولات الافتراضية في نمط التعليم الجماعي لتتمية مهارات التفكير الأساسية: في مادة الدراسات الاجتماعية لدى تلاميذ الصف الأول الإعدادي، *مجلة الجمعية التربوية للدراسات الاجتماعية*، 52.  $.258 - 222$
- حنان محمد ربيع محمود عبد الخالق (2018). أساليب التوجيه الخارجي بالجولات المبدانية الافتراضية وأثرها على الشعور بالنيه والكفاءة الذاتية الأكاديمية المدركة، مجلة دراسات في المناهج وطرق التدريس، (230)، 66 –115.
- خالد محمود نوفل (2012). أثر النفاعل بين أنماط نصميم بيئات الجولات الإلكترونية التعليمية عبر الإنترنت ومستوى تفضيل التعلم باستخدام ثلاثيات

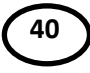

الأبعاد على الاتجاهات ودافعيه الإنجاز، *مجلة تكنولوجيا التربية*، الجمعية المصرية لتكنولوجيا التربية.

- خميس محمد خميس (2016). فاعلية برنامج مقترح قائم على الجولات الافتراضية عبر الويب في تدريس الجغرافيا لتنمية أبعاد الثقافة الجغرافية لدى طلاب المرحلة الإعدادية. *دراسات عربية في التربية وعلم النفس*. (73)، 71 – 209
- داليا أحمد شوقي كامل (2015). الجولات الافتراضية التعليمية. (ورقة بحثية)، *مجلة* أدب الأطفال دراسات وبحوث، دار الكتب والوثائق القومية، مركز توثيق وبحوث أدب الأطفال- مصر، (11)، 107- 116.
- دعاء محمد موسى عثمان (2014). فاعلية توقيت لجراء المناقشات الإلكترونية في بيئة جولات الويب الافتراضية لتنمية التفكير الناقد لدى تلاميذ المرحلة الإعد*ادي* (رسالة ماجستير غير منشورة)، كلية التربية، جامعة حلوان.
- دينا عبد اللطيف نصار (2011). *فاعلية الكتاب الإلكتروني على تنمية كل من مهار*ة صيانة الحاسب الآلي و الذكاء البصري المكاني لدى طلاب الفرقة الرابعة *شعبة معلم حاسب ألـي.* (رسالة ماجستير غير منشورة)، كلية التربية النوعية، حامعة طنطا.
- رانيه يوسف صدقه سليم (2014، يناير، ربيع أول). العلاقة بين نمط الجولات الافتراضية وتوقيت دمجها بالمواقف التعليمية في نتمية التحصيل المعرفي لدى بعض طالبات جامعة الملك عبد العزيز، *مجلة كلية التربية*، جامعة الأزهر،  $.470 - 425$   $(27.157)$

رحاب حسن أنور محمد (2011). *نموذج مقترح للجولات الافتر اضية عبر الإنترنت* 

وفعاليته في تنمية تحصيل طلاب تكنولوجيا التعليم واتجاههم نحوه (رسالة ماجستير)، كلية التربية النوعية، جامعة عين شمس.

- رزق على أحمد محمد (2006). تصميم *موقع ويب تعليمي وأثرة على تنمية بعض* المهارات الأساسية في صيانة الكمبيوتر لدى طلاب كلية التربية النوعية [رسالة ماجستير غير منشورة، كلية التربية النوعية]. جامعة عين شمس.
- زينب محمد حسن خليفة (2015، يناير). أثر نمط التفاعل الإلكتروني في التعلم المدمج على اكتساب مهارات استخدام وإنتاج بعض المستحدثات التكنولوجية والاتجاة نحوه لدى طلاب دبلوم اللغة العربية الناطقين بغيرها في ضوء احتياجاتهم، *تكنولوجيا التربية در اسات وبحوث*. جامعة عين شمس، 25 1c 98
- سارة على عبد العظيم السيد والى (2016). برنا*مج تدريبي لتنمية مهارات استخدام* بعض أجهزة العرض التعليمية لدى طلاب شعبة تكنولوجيا التعليم بكلية التربية ا*لنوعية*[رسالة ماجستير منشورة، كلية النربية]. جامعة الزقازيق.
- السيد عبد المولى أبو خطوة (2010أ، أبريل). مبادئ تصميم المقررات الإلكترونية المشتقة من نظريات النعلم وتطبيقاتها التعليمية، مؤتمر دور التعلم الإلكتروني في تعزيز مجتمعات المعرفة: جامعة البحرين.
- السيد عبد المولى السيد أبو خطوة (2010ب، مايو). *معايير الجودة في نظم إدارة* التعلم الإلكتروني. التعليم العالي في القرن الحادي والعشرين: التحديات والاستشراقات الندوة الأولى في تطبيقات تقنية المعلومات والاتصال في التعلم والتد*ريب المنعقد في المر*كز الثقافي الملكي، في عمان (الأردن)، جامعة العلوم الإسلامية العالمية في الفترة من 19–2010/5/20.

- الشحات سعد عثمان، أمانبي عبد العزيز عوض (2007). *مفاهيم وأساسيات في* تكنولوجيا التعليم، مكتبة شاهين: دمياط.
- عبد الحميد بسيوني (2007). *مستقبل التعليم عن بعد التعليم الالكتروني والتعليم الجوال*، القاهرة: دار الكتب العلمية للنشر والتوزيع.
- على محمد عبد المنعم (2002). ص*يانة الأجهزة التعليمية:الأسس النظرية والجوانب* العطية، مكتبة البشرى: القاهرة.
- على محيى الدين عبد الرحمن راشد (2015). تدريس العلوم من خلال الجولات التعليمية الافتر اضية، *المؤتمر العلمي السابع عشر للجمعية المصرية للتربية* العلمية، (17)، 75-61.
- فاطمة محمد أحمد بريك (2017، أكتوبر). فاعلية بعض أساليب التعليم عن بعد في تنمية الجانب المعرفي والأداء المهاري لتشغيل واستخدام الأجهزة التعليمية لدى طالبات التدريب الميداني بكلية التربية جامعة الباحة، *العلوم التربوية*، كلية الدراسات العليا للنربية، جامعة القاهرة ، 25(4ج1)، 460 -504.
- محمد أحمد العباسي (2013). توظيف بيئة التعلم الشخصية لتلبية الاحتياجات المعرفية والمهارات البحثية لدى طلاب الدراسات العليا بكلية التربية *واتجاهاتهم نحوها* [رسالة دكتوراة غير منشورة، كلية التربية]. جامعة المنصور ة.
- محمد عبد الحميد أحمد (2005). ف*لسفة التعليم الإلكتروني عبر الشبكات في منظومة التعليم عبر الشبكات*. القاهرة: عالم الكتب.
- محمد عبد الرازق عوض شمه (2011). أثر التفاعل بين مداخل تصميم بيئات التعلم الإلكترونية وأنماط استخدامها على التحصيل وتنمية مهارات التفاعل

الاجتماعي لدى طلاب الجامعة. *مجلة كلية التربية*، جامعة الإسكندرية،21(5)،  $.279 - 207$ 

محمد عطية خميس (2003). تطور تكنولوجيا التعليم، القاهرة ، دار قباء .

- محمد عطية خميس (2007). *الكمبيوتر التعليمي وتكنولوجيا الوسائط المتعددة* (ط4). القاهرة: دار السحاب.
- محمد عطية خميس (2011أ، ابريل). *التعلم الإلكتروني وتكنولوجيا التعلم الإلكتروني: المجال والمكونات*[عرض ورقة علمية]. الجمعية المصرية لتكنولوجيا التعليم، 21(2)، 1-3.
- محمد عطية خميس (2015). *مصادر النعلم الإلكتروني، الجزء الأول: الأفراد* والوسائط، القاهرة: دار السحاب للنشر والنوزيع.
- محمد محمد عبدالهادي بدوي (2010). *تشغيل الأجهزة التعليمية وصيانتها*، حقيبة تدر يبية، كلية التر بية. جامعة الملك خالد.
- مروة ماضـي أحمد إبراهيم (2016). *فاعلية الجولات الافتراضية في تدريس الأحياء على تنمية مهارات التفكير العليا لدي طلبة الصف الأول الثانوي* (رسالة ماجستير )، كلية التربية، جامعة المنوفية.

مصطفى حسن أحمد مصطفى (2015). ف*اعلية برنامج تدريبي قائم على الرسوم* المتحركة في اكساب معلمي المرحلة الإعدادية بعض مهارات استخدام السبورة *التفاعلية والاتجاه نحو استخدامها*[ رسالة ماجستير، كلية التربية النوعية]. جامعة قنا.

مي محمود عبد الحفيظ (2017). *فاعليّة إستر انيجيّة مُقترحة للجولات الإفتر اضيّة 3D* 

عبر الإنترنت في تنمية الذكاء البصري المكاني لدى طلاب الصف الأول ا*لثانوي* (رسالة ماجستير غير منشورة)، كلية التربية، جامعة الفيوم.

نبيل جاد عزمي (2014). *بيئات النعلم النفاعلية*. القاهرة: دار الفكر العربي.

- نبيل جاد عزمي (2016). الجولات التعليمية الافتراضية، *مجلة التعليم الإلكتروني*، . 28
- نجلاء قدر ي مختار للو (2019). *أجهزة عرض المواد التعليمية (تشغيل– استخدام)*، كلية التربية النوعية، جامعة كفر الشيخ.
- نضال عبد الغفور (2012). الأطر التربوية لتصميم النعلم الالكتروني، *مجلة جامعة* الأقصبي: سلسلة العلوم الإنسانية، 116(1)،63-86.
- هناء عودة خضري (2008). *الأسس التربوية للتعلم الالكتروني*. القاهرة: *عالم* الكتب .
- وليد سالم محمد الحلفاوي (2011). أثر النفاعل بين نمط الجولات الافتراضية القائمة على سطح المكتب ومستوى الاعتماد على المجال الإدراكي في ننمية مهارات ما وراء المعرفة لدى طلاب برنامج الدبلوم النربوي، *مجلة المناهج:* سلسلة دراسات وبحوث، الجمعية المصرية للمناهج وطرق التدريس، ع181.
- يسرية عبد الحميد فرج يوسف (2011). أثر الأسلوب الخطي والهرمي لتنظيم عرض محتوى نموذج محاكاة إلكتروني على نتمية مهارات تصميم بعض الخبرات التعليمية باستخدام الكمبيوتر لطفل ما قبل المدرسة لدى معلمات رياض الأطفال. *مجلة الجمعية المصرية لتكنولو*ج*يا التعليم، 1*21(21)1 -121.

ثانياً: المراجع الأجنبية:–

- Bedard, C., DuBois, J., Lehtinen, S., & Loveland, B., (2005). Museum Virtual Tour Design Guide (Available at [http://www.cae.org.uk/pdf/virtualtourguide.pdf\)](http://www.cae.org.uk/pdf/virtualtourguide.pdf) [10/3/2008].
- Chittaro, L., Buttussi, F., & Nadalutti, D. (2006, May). MAge-AniM: a system for visual modeling of embodied agent animations and their replay on mobile devices. In Proceedings of the working conference on advanced visual interfaces (pp. 344- 351).
- Copeland, C., Shah, R., Bojkov, P., Ellis, D., & GL, F. (2005). Leveling the playing field: Empowering learners with primary sources. In Museums and the Web Conference, Vancouver, British Columbia, Canada, April 13 – 17.
- Cowden, P. A., DeMartin, J. D., & Lutey, W. E. (2006). Stepping inside the classroom: A look into Virtual Field Trip and the constructivist educator. Retrieved March 7, 2009.
- Dabbagh, N. (2005). Pedagogical models for E-learning: A theorybased design framework. International Journals of technology in Teaching and Learning, 1(1), 25-44.
- Dalsgaard, C. (2005). Pedagogical quality in e-learning: designing e-learning from a learning theoretical approach. E-learning and Education. Retrieved Dec, 25, 2015 from: <https://eleed.campussource.de/archive/1/78>
- Eleni Rossiou & others (2009). Using LAMS to Facilitate an Effective Synchronous Virtual classroom in the teaching of Algorithms to Undergraduste Students. European LAMS &

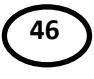

Learning Design Conference« and LAMS Foundation.

- Elleven, Russell; Wircenski, Michelle; Wircenski, Jerriy& Nirmon, Kim (2006). Curriculum- Based Virtual Field Trips: Career.
- Mitchell C. D (2003). Using web Quests as a guide and teaching the use of search engines in an 8th grade middle school classroom to improve student learning and increase student comfort when using the internet, A Master's degree, graduate division of Wayne state university, Detroit, Michigan.
- Moedritscher, F. (2006). E-learning theories in practice: A comparison of three methods. Journal of Universal Science and Technology of Learning, 3-18.
- Posner« Eli & Kalashnikov« Yossi (2007). A Virtual Tour: Interactive Simulation of a three –dimensional Environment (Available at: [http://filelibrary](http://filelibrary/)  $\pmb{\zeta}$ unitedapps.com/1/file1474.pdf)[14/6/2009]
- Puzziferro, M., & Sheton, K. (2008). A model for developing highquality online courses: Integrating a systems approach with learning theory. Journal of Asynchronous Learning Networks, 12(4), 119-136.
- Sen, A & Neufeld, S (2008). In pursuit of alternatives in ELT methodology: Web Quests, the Turkish online journal of educational technology – tojet January, pp49-67.
- Swindell, J, W (2006). A case Study of the use of an inquiry  $$ based instructional strategy with rural minority at-risk, middle grade student, PHD, Mississippi State University.

Virtual tour engine (2009). Virtual (available at: http: //

[www.virtualtourengine.com/advantages.aspx\).\(3/6/2009\).](http://www.virtualtourengine.com/advantages.aspx).(3/6/2009))

- Watson, S., (2008): Teaching the Life Skills, Free Special Education Newsletter, PI available at: [www.chairerbc.com/axisdocument.aspx7id.pdf.](http://www.chairerbc.com/axisdocument.aspx7id.pdf)
- Workbooks (2009). Virtual Field Trips and Their Potential as an Educational Tool (Available at: <http://en.wikibooks.org/wiki/Virtual> Field Trips and Their Potential as an Educational Tool) [16/5/2009].